**Univerzita Hradec Králové**

**Pedagogická fakulta**

# **DIPLOMOVÁ PRÁCE**

**2017 Bc. Jakub Senci**

# **Univerzita Hradec Králové**

# **Pedagogická fakulta**

# **Katedra kybernetiky Přírodovědecké fakulty**

# Porovnání obsahu a rozsahu výuky tabulkového procesoru na základních školách v Královéhradeckém a Olomouckém kraji

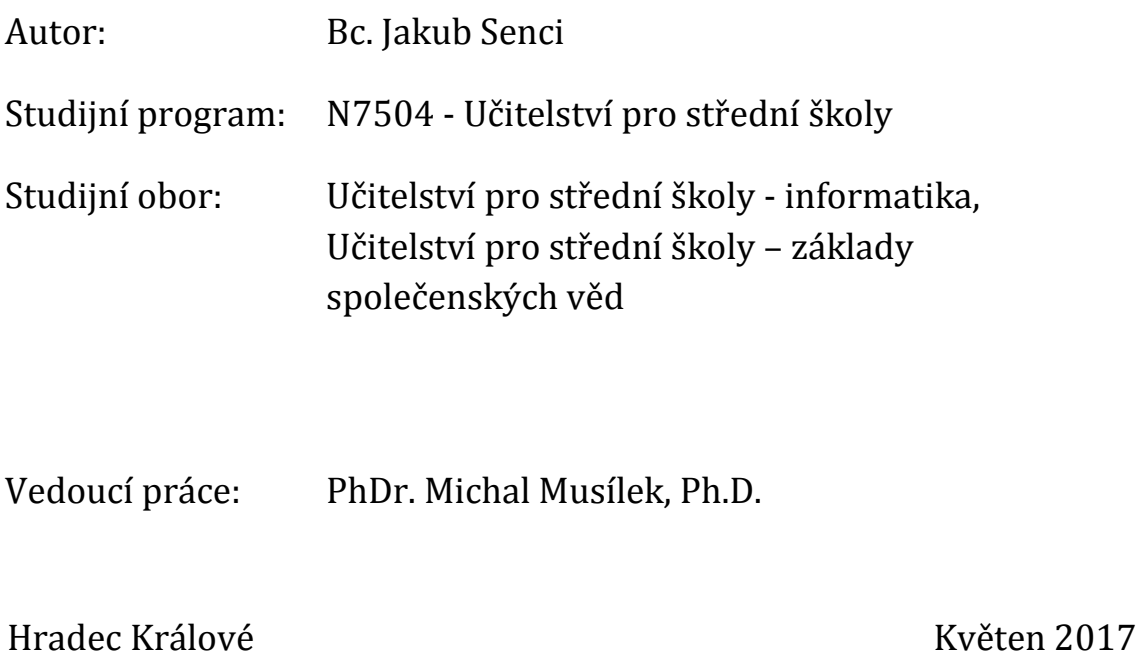

Univerzita Hradec Králové Pedagogická fakulta

# **Zadání diplomové práce**

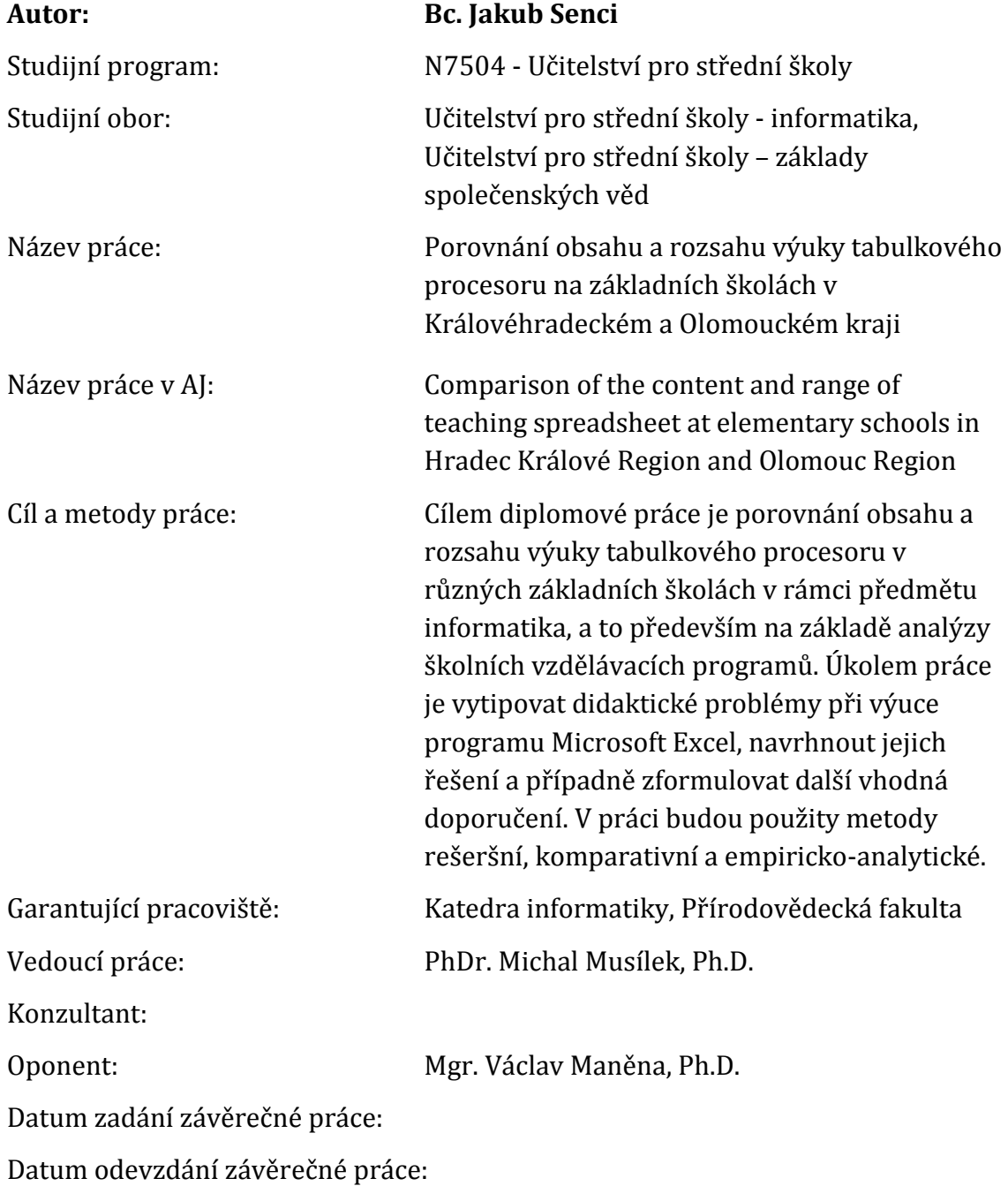

Prohlášení:

Prohlašuji, že jsem diplomovou práci vypracoval samostatně a že jsem v seznamu použité literatury uvedl všechny prameny, z kterých jsem vycházel.

Gener Johnt

V Hradci Králové dne 5. 6. 2017 Jméno a příjmení

# **Anotace**

SENCI, J *Porovnání obsahu a rozsahu výuky tabulkového procesoru na základních školách v Královéhradeckém a Olomouckém kraji.* Hradec Králové, 2017. Diplomová práce na Přírodovědecké fakultě Univerzity Hradec Králové. Vedoucí diplomové práce Michal Musílek. 51 s.

Text diplomové práce se zabývá porovnáním obsahu a rozsahu výuky tabulkového procesoru v různých základních školách v rámci předmětu informatika, a to především na základě analýzy školních vzdělávacích programů, vytipováním a řešením didaktických problému v programu Microsoft Excel. Práce se dělí na dvě části, teoreticko – metodologickou a analytickou část. V první části se představuje pojem tabulkový procesor, dále se řeší výuka tabulkových procesorů jako složitý proces a vhodný obsah učiva tabulkových procesorů na základní škole. Druhá část je rozdělena na dvě části v první části se řeší srovnání rozsahu výuky předmětu informatika a obsahu učiva o tabulkových procesorech mezi Královéhradeckým krajem a krajem Olomouckém, prokázání možného vlivu rozsahu výuky předmětu informatika na obsahovou stránku učiva tabulkových procesorů. Druhá část analytické části práce je věnována vytipováním a nástinem možného řešení didaktických problémů v programu Microsoft Excel.

# **Klíčová slova**

tabulkový procesor, vyučování, počítač, srovnání

# **Annotation**

SENCI, J *U Comparison of the content and range of teaching spreadsheet at elementary schools in Hradec Králové Region and Olomouc Region. Hradec Králové*, 2017. Diploma Thesis at Faculty of Science University Hradec Králové. Thesis supervisor Michal Musílek. 51 p.

The Diploma Thesis deals with the comparison of the content and scope of spreadsheet education in various basic schools within the subject of informatics, mainly based on analysis of school educational programs, identification and solution of didactic problems in Microsoft Excel. The Diploma Thesis is divided into two parts, the theoretical - methodological and analytical part. The first part introduces the concept of a spreadsheet, then it deals with the teaching of spreadsheet as a complex process and the appropriate content of spreadsheet in elementary school. The second part is divided into two parts, the first part deals with the comparison of the scope of teaching the subject of informatics and content of a spreadsheet between the Hradec Kralove Region and the Olomouc Region, as well as with the possible influence of the scope of teaching the subject of informatics on the contents of a spreadsheet. The second part of the analytical part is devoted to searching and outline of a possible solution of didactic problems in Microsoft Excel.

### **Key words**

spreadsheet, teaching, computer, comparison

# **Poděkování**

Chtěl bych poděkovat vedoucímu diplomové práce panu PhDr. Michalu Musílkovi, Ph.D, který mi byl nápomocen a dokázal mi vždy poradit. Dále bych chtěl poděkovat celé své rodině, přítelkyni a přátelům za trpělivost, kterou se mnou měli po dobu psaní práce.

# Obsah

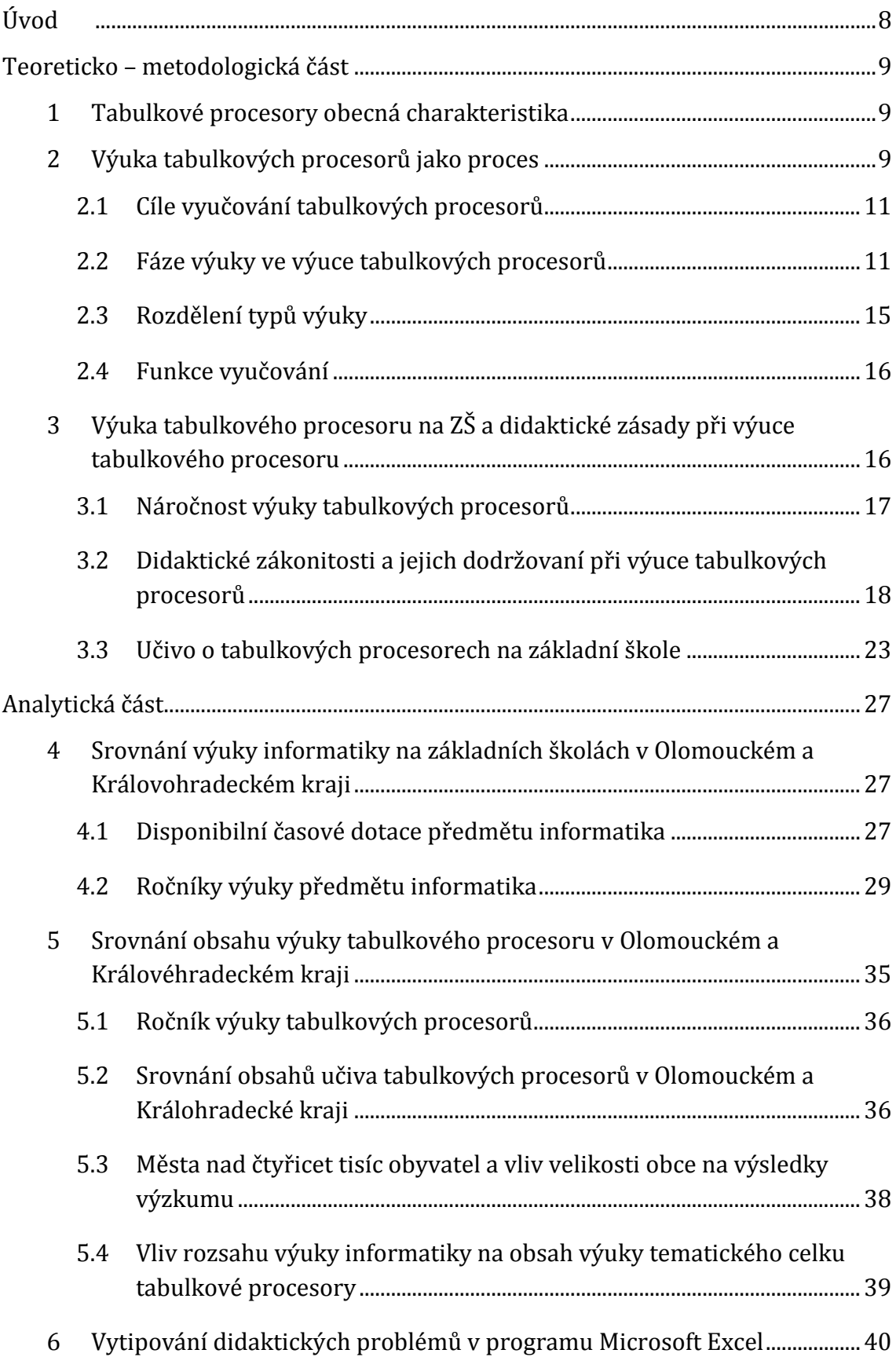

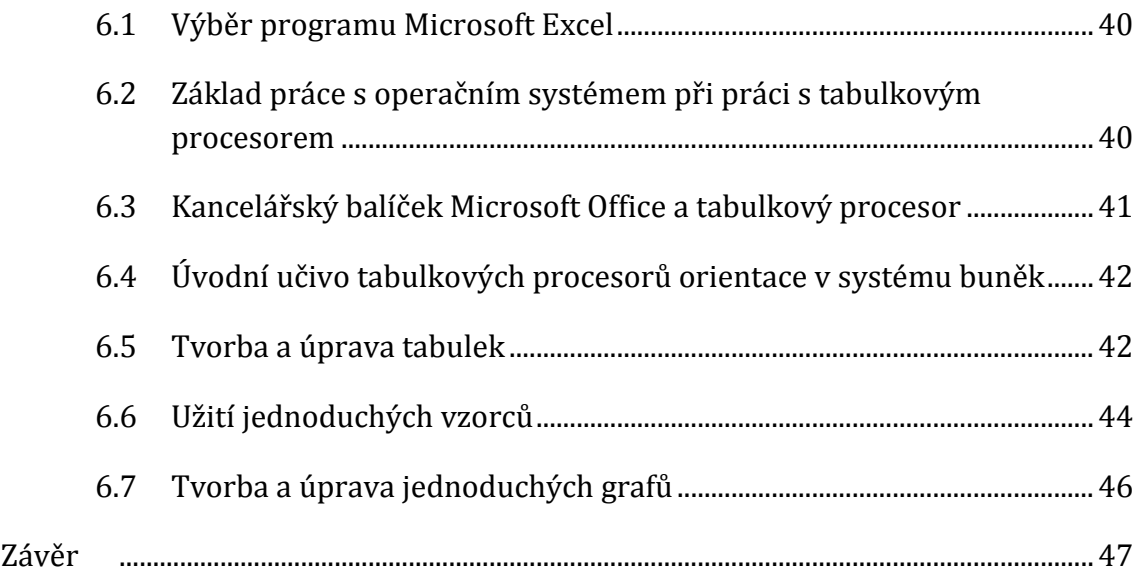

# <span id="page-9-0"></span>**Úvod**

Pro diplomovou práci jsem si vybral téma: "Porovnání obsahu a rozsahu výuky tabulkového procesoru na základních školách v Královéhradeckém a Olomouckém kraji". Práce má za úkol soustředit se na výuku informatiky na základních školách, které se vyskytují v daných krajích a jich přidružených okresech. Původním záměrem práce bylo, soustředit se na výuku programování na základních školách, avšak při prvotních pokusech o výzkum jsem se shledal s velice malou, nebo žádnou časovou dotací v rámci učiva programovaní na vybraných základních školách. Rozhodl jsem se, po konzultaci a dohodě s vedoucím práce, téma práce přehodnotit na jiné učivo, které již mělo časovou dotaci v rámci školních vzdělávacích programů škol daleko větší. Zadání práce mi bylo v tomto smyslu upraveno a práce se konkrétně zajímá o výuku tematického celku tabulkový procesor.

Práce má za cíl hodnotit jak rozsah výuky, tak obsah výuky tabulkových procesorů jak v jednotlivých krajích, tak i v přidružených okresech, především pomoci analýzy školních vzdělávacích programů vybraných škol. Na základě porovnání školních vzdělávacích programů v práci, usiluji o zjištění teoretické kvality výuky na vybraných školách a do jaké míry jsou vybrané školy konkrétní ve svých vyučovacích plánech.

Dalším cílem diplomové práce je vytipování didaktických problémů v programu Microsoft Excel, návrh možných řešení problémů, popřípadě dalších vhodných doporučení. Microsoft Excel jsem si vybral záměrně, protože jsem se domníval, že bude ve vybraných školách nejrozšířenější v rámci výuky tabulkových procesorů. Zda je opravdu Microsoft Excel nejrozšířenějším programem pro výuku tabulkových procesorů se pokusím ověřit v rámci analýzy vybraných školních vzdělávacích programů.

Veškerý výzkum použitý v diplomové práci je založen na analýze školních vzdělávacích programů, případně studování literatury zabývající se problematikou tabulkových procesorů. Jako metody výzkumu jsem tedy zvolil metody rešeršní, komparativní a empiricko-analytické, které by měli být dostačující k naplnění mnou zvolených cílů práce.

# <span id="page-10-0"></span>**Teoreticko – metodologická část**

## <span id="page-10-1"></span>**1 Tabulkové procesory obecná charakteristika**

Tabulkový procesor je druh programu, který umožňuje zapisovat, zpracovávat číselná, nebo textová data přehledně do tabulky, tedy do řádků a sloupců. V tabulkovém procesoru lze vytvářet vazby mezi jednotlivými daty v buňce, popřípadě přidávat do buněk nejrůznější funkce. Definice podle knihy Tabulkový procesor zní: "*Tabulkový procesor, neboli anglicky spreadsheet, je takový typ počítačového software, který nám umožňuje pracovat s tabulkou (či tabulkami) informací. Buňky těchto tabulek jsou schopny buď data pasivně pojmout, nebo je dále aktivně zpracovávat pomocí nejrůznějších výpočtů.*" (Myška, Munzar, 2014)

Typy tabulkových procesorů můžeme dělit dle nejrůznějších kritérií. Při implementaci výukového softwaru ve školském prostředí, nás bude nejvíce zajímat dělení dle typu licence a s tím spojené náklady na využívaný software, nebo co vše nám bude dovoleno při budoucím užíváním programu. Jako ideální kandidát se jeví licence public domain, či GNU licence, kdy software můžeme ve škole zdarma využívat, či jej modifikovat. Příklad tabulkového procesoru využívajícího GNU licenci je software Apache OpenOffice Calc. Samozřejmě při implementaci výukového softwaru není licence jediné kritérium pro výběr programu, stejně důležité kritérium je využitelnost znalostí nabitých ve škole v rámci budoucího zaměstnání, tedy učit žáky v programu, který reálně budou využívat v zaměstnání.

Dalším možným dělením tabulkových procesorů pro výuku ve škole, jsou verze offline, či online. Při online verzi programu se jedná o použitelnost programu v rámci extranetu, kdy k tabulkovému procesoru, při jeho užívání přistupujeme ke vzdálenému serveru. Jako příklad online verze tabulkového procesoru nám může posloužit program Google Sheets. Offline tabulkovým procesorem je potom myšlen takový program, který je nainstalován na uživatelském PC. Příkladem offline programu je Microsoft Office Excel 2007.

# <span id="page-10-2"></span>**2 Výuka tabulkových procesorů jako proces**

Výuka tabulkového procesoru probíhá v rámci předmětu informatika a jedná se o proces, který se dále rozvíjí v náročném zákonitém postupu působení žáka a učitele na sebe navzájem. Cílem procesu je získání znalostí, dovedností a návyků u žáků v daném programu, tak aby v něm žáci samostatně dovedli tvořit, či upravovat. Ideálně si v tomto procesu žák vytvoří motivaci k vlastní seberealizaci.

Učitel v procesu výuky omezuje učení žáků, motivuje žáky, vybírá učivo a zjišťuje reálné vědomosti žáků.

Předmět informatika má svá daná specifika, jedním z těchto specifik je výuka v PC učebně, kdy do působení učitele a žáka zapadá další objekt, a to je PC, avšak ve výuce působí daleko více prvků, které na sebe navzájem působí. Zde můžeme jmenovat cíl výuky, učivo, podmínky vyučování, organizační formy, metody vyučování, vyučovací prostředky a již zmíněného žáka s učitelem. Na Obrázku č. 1 vidíme ilustraci působení ve výuce, jakožto vyučovacím procesu. Tento proces je všeobecný a lze jej uplatnit na jakoukoliv výuku.

Na Obrázku č. 1 si také můžeme všimnout prvku cíle, který se v ilustraci nachází uprostřed. Je to z důvodu, že se jedná o nejdůležitější prvek v procesu a celá snaha výuky by měla vyústit ve splnění cíle, v tomto případě naučit pracovat žáka s tabulkovým procesorem. Učivem v Obrázku č. 1 je brána samotná práce, jak dosáhnout cíle, tedy práce s tabulkovým procesorem. PC a software nalezneme pod vyučovacími prostředky, kde jsou zahrnuty všechny didaktické pomůcky.

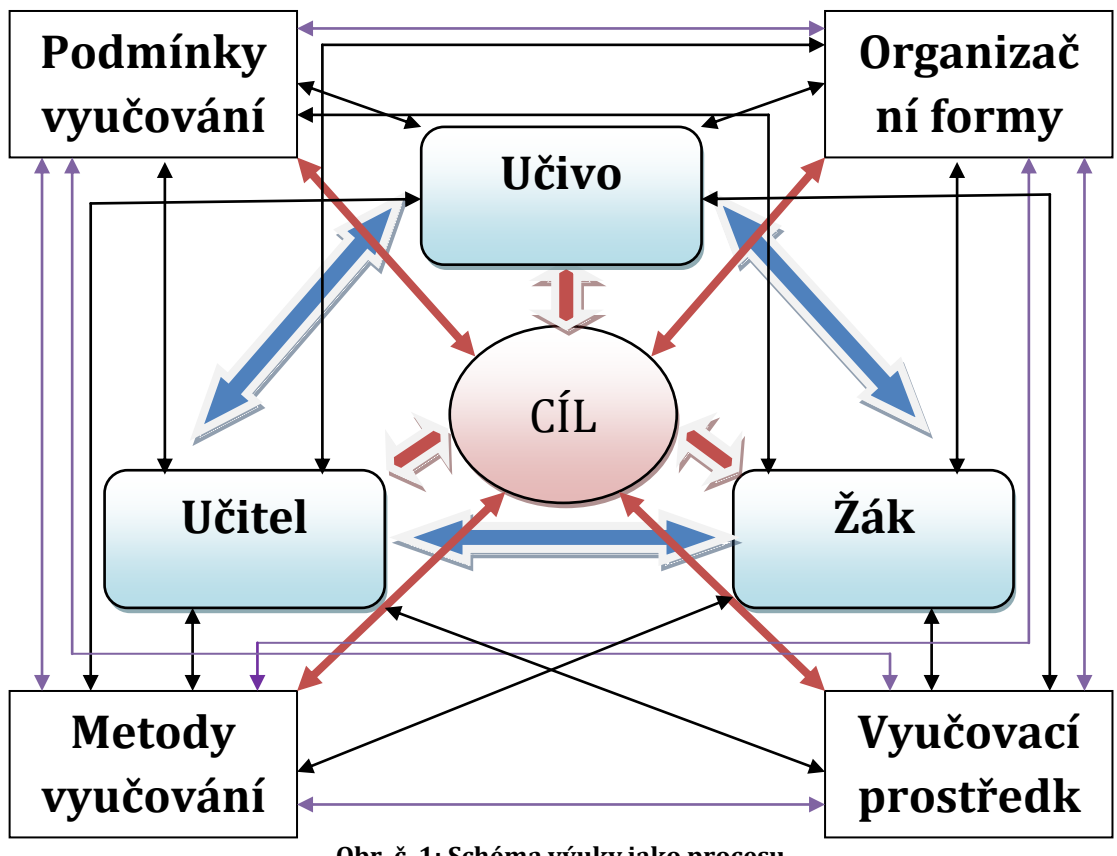

**Obr. č. 1: Schéma výuky jako procesu**

### <span id="page-12-0"></span>**2.1 Cíle vyučování tabulkových procesorů**

Cíle výuky mohou být všeobecné, nebo konkrétní. Jeden všeobecný cíl byl již zde zmíněn, naučit žáka pracovat v programu typu tabulkový procesor. Stanovený cíl se má soustředit naučit žáka pracovat v různých typech tabulkových procesorů. Takovýto všeobecný cíl by měl vyplívat přímo z hlavních školních dokumentů jako RVP a hlavně ŠVP. V zásadě platí, že RVP je všeobecnější a ŠVP více konkretizuje látku. Některé konkrétní cíle však nemusí být uvedeny v základních školních dokumentech, takové cíle si vybírá přímo učitel a stanovuje si je na základě toho, o čem se sám domnívá, co je pro žáka důležité, v jeho dalším profesním působení. To znamená, že učitel by měl sledovat nejnovější trendy a díky nim upravovat výuku. V předmětu informatika je sledování trendů o to důležitější, protože se oproti jiným vyučovacím předmětům velice rychle modernizuje jak hardware, tak i software.

Jako příklad modernizace cíle výuky může sloužit právě dělení online a offline tabulkových procesorů, kdy dříve byly pouze offline tabulkové procesory, a tedy i výuka byla pouze v offline tabulkových procesorech. V dnešní době s rozšířením internetu je však již žádoucí využít i online řešení tabulkových procesorů, vysvětlit výhody, popřípadě nevýhody a dále s nimi pracovat.

Nagyová se domnívá: *"Aby žák v budoucnu uměl používat funkce v tabulkovém kalkulátoru, nepotřebuje znát všechny funkce, dokonce ani funkce všech typů. Potřebuje zvládnout postup vkládání funkcí, vlastní princip práce. Potřebuje pochopit smysl práce s funkcemi, ale také metody této práce. Jinak vkládáme základní funkce suma nebo průměr, jinak rozhodovací funkci KDYŽ, či maticové funkce."* (Nagyová, 2012) Kalkulátorem je zde myšlen tabulkový procesor všeobecně, bez rozdílů názvu programu, nebo verze programu.

### <span id="page-12-1"></span>**2.2 Fáze výuky ve výuce tabulkových procesorů**

K dosažení cíle výuky je potřeba vždy určitý čas, který můžeme rozdělit na fáze, dle toho, jak učitel v danou chvíli působí na žáka. Tyto fáze nazýváme motivace, expozice, fixace, diagnóza a aplikace. Dle Maňáka je i takto nejoptimálnější sled jednotlivých fází. (Maňák, 2003) Fáze výuky jsou však dosti variabilní a mohou se objevit v úplně jiném sledu. Taktéž se nutně nemusí objevit všechny fáze v jedné vyučovací jednotce a v zásadě jsou fáze podřízeny cílům výuky a podmínkám výuky.

Každá jednotlivá fáze výuky má své specifika a je vhodná k plnění jiných dílčích cílů. Na žáka se v určitých fázích působí jinak, a to má vliv i na jeho efektivitu, popřípadě na každého žáka může fáze výuky působit zcela odlišně. Učitelova priorita je ve vystřídání fází výuky co možná nejefektivněji, tak aby se u žáků neobjevovala stagnace výuky.

#### **Motivace**

Motivační fáze vyučovacího procesu ve výuce tabulkových procesorů je určitá stimulace žáka k usměrnění jeho chování a jednání ve výuce. Žák se díky motivačnímu působení dokáže více soustředit na učivo a prohlubuje se jeho zájem o učivo. Motivace je i obecným cílem vyučování, naučit žáky se motivovat, tak aby měli zájem o další sebevzdělání. Motivaci dělíme na vnější a vnitřní. Motivace vnější je vliv na žáka z jeho okolí. Žák se motivuje pro určitou odměnu, nebo vyhnutí se trestu od rodiny ve škole atd. V oblasti výuky je však cennější druhý druh motivace, tedy motivace vnitřní. Žák si díky ní dokáže vybudovat vlastní zájem o učivo a není pro něj prioritní odměna za dobře vykonanou práci, nebo hrozba trestu za špatně odvedenou práci. Ve výuce tabulkových procesorů na základní škole je však pro učitele nesmírně těžké žáky vnitřně motivovat a nemůže počítat s vnitřní motivací u všech žáků. Nejvhodnější varianta je motivovat žáky vnitřně i z vnějšku, kombinací obou typů motivace. Maňák se domnívá, že explicitní motivace je vhodná také na začátku jednotlivých fází výuky. Vhodnou motivací žáka na začátku vyučovací jednotky, nebo vyučovacího bloku si učitel zjednodušuje další fáze vyučovacího procesu.

Ve výuce tabulkových procesorů je vždy vhodné vysvětlit, kde se může setkat žák s prací s tabulkovými procesory. Ukázat možnosti jejich využití, popřípadě propojení s jinými odvětvími, programy. Díky znalostem o tabulkových procesorech může dojít u žáka k uspokojení jeho poznávacích potřeb a vnitřní motivaci. Žák by také měl vědět, jak bude hodnocen a co vše by měl umět k úspěšnému absolvování učiva. Znalosti o hodnocení žáka vedou k posílení vnější motivace žáků.

#### **Expozice**

Expozicí ve vyučování tabulkových procesorů se rozumí osvojení si dovedností a vědomostí žáků pod učitelovým vedením. V této fázi učitel předává své vědomosti žákům, popřípadě žáky aktivizuje experimentem, objevováním atd. Důležité je, aby u žáků proběhlo osvojení si vědomostí či dovedností, tak aby žák samostatně zvládnul pracovat s programem typu tabulkový procesor a věděl na jaký typ práce a kdy jej může využít. Ke správnému a efektivnímu osvojení učiva u žáků učitel postupuje v souladu s pedagogickými zásadami.

Základním stavebním kamenem fáze expozice je učitelův výklad, díky kterému přímo sděluje žákům potřebné informace, znalosti. Učitelův výklad je vystavěn na klíčových pojmech dané látky. V případě tabulkových procesorů se může jednat o pojmy buňka, sloupec, řádek, vzorec, formát, tabulka, graf a další. S pojmy učitel a žák dále pracují a je potřeba je znát, i pokud si žáci osvojují převážně praktické dovednosti, žák tak umí pojmenovat, s čím pracuje a umí pojmenovat, co přesně v danou chvíli vytváří, co se učí. Maňák v Nárysu didaktiky hovoří o pojmech takto: "*Ústředním problémem v expoziční fázi je vytváření pojmů, prostřednictvím nichž žák odráží to, co je ve věcech a jevech reálného světa, s nimiž se seznamuje, obecné."* (Maňák, 2003)

V moderní pedagogice lze realizovat fázi expozice nejčastěji třemi metodami. Klasický učitelův výklad, kdy žákům sděluje informace verbálně, názorné ukázky práce a aktivizace žáků za účelem aktivního učení se nové látky. U expoziční fáze učiva tabulkový procesor není samostatně vhodná žádná výše uvedená metoda samostatně - izolovaně, ale naopak je vhodná kombinace těchto metod za účelem co nejefektivněji žáka stimulovat a udržet jeho pozornost.

Příklad využití kombinace všech tří metod expozice, kdy se žáci seznamují s novým učivem buňka v programu Microsoft Excel:

 Učitel vymezí pojem buňka, který názorně ukáže žákům na vizuálním zařízení typu datový projektor. Žáci vidí, kde buňku najít. Učitel dá žákům pokyn kliknout na buňku pomocí levého tlačítka myši s podporou nástroje kurzor. Žáci vizuálně vidí, co se stalo, jakým způsobem reaguje program.

Učitel v příkladu využil všech tří metod expozice. Vymezení pojmu lze sledovat u pojmu buňka, názornou ukázku práce ukáže na projektoru a vlastní zkoumání žáků lze vidět u pokusu kliknutí žáků pomocí kurzoru na buňku. Důležitým faktorem ve střídání metod expozice je vhodné střídání metod z důvodu návaznosti.

Příklad nevhodného užití metody expozice na výše uvedeném příkladu:

 Učitel sdělí žákům, ať si pomocí nástroje kurzor kliknou na buňku, žáci však neví, kde buňku hledat, co to přesně buňka je. Po nějakém čase učitel ukazuje na projektoru, kde buňku najít. Na závěr vysvětluje pojem buňka.

V nevhodném příkladu učitel dostal některé žáky do stresové situace, díky tomu, že nevěděli, co přesně se od nich požaduje, neuměli buňku najít. Takto nevhodné užití metod expozice může vést ke stagnaci výuky a demotivaci žáků.

#### **Fixace**

Fixace je upevnění již získaných dovedností, znalostí. Nejčastěji se setkáme s fixací opakováním, nebo procvičováním. Fixace je důležitá z důvodu velkého množství informací působících na žáka, nové informace vytlačují informace starší, proto je důležitá obnova informací starších. To platí i o dovednostech. Fixací se také získané znalosti, dovednosti mohou prohloubit.

Opakování je základní složka fixace a dělí se na tři druhy:

- Opakování prvotní ihned po probrání učiva
- Opakování za účelem připomenutí učiva po určitém časovém úseku, např. v další vyučovací jednotce
- Souhrnné opakování opakuje se delší časový úsek, např. opakování celého vyučovacího tématu. Může úzce souviset s aplikační fází.

U učiva tabulkových procesorů se s fixací učiva setkáváme velice často, nejvíce pak u fáze aplikační. Nejrozšířenější tabulkové procesory jsou si velice podobné, vizuálně a funkčně, jakmile učitel provádí výuku ve více programech, žáci již mohou mít naučené správné návyky, nebo znalosti z učiva předešlého, probíhá pouze fixace. Fixace také úzce souvisí se zásadou soustavnosti, kdy učivo by mělo na sebe navozovat a fixace může probíhat i při aplikaci učiva nového.

#### **Diagnóza**

Diagnózu chápeme jako proces ke zjištění a reflexi žákových vědomostí, popřípadě dovedností. Učitelovi slouží jako sebereflexe, zda má na žáky jeho výuka příznivý vliv, zda je účinná. Učitel zjišťuje u žáků, zda plní požadované cíle, pokud však učitel shledá, že nikoliv, je potřeba co nejrychlejší reakce z jeho strany. Reakcí se rozumí najít a opravit nedostatky ve vyučovacím procesu, nebo provést fixaci učiva. Ideální diagnóza je průběžná, právě kvůli zjištěním případných nedostatků a jejich rychlému řešení.

Ve školní praxi nabývá diagnóza nejčastěji podobu klasifikačního hodnocení žáků. Hodnocení musí být spravedlivé ke všem žákům stejnou měrou, v opačném případě může dojít k demotivaci žáků, protože se mohou cítit ukřivděni. Každý žák je však individualita a učitel musí dbát i na tento aspekt, je žádoucí při diagnóze přistupovat k žákům i individuálně. Nejideálnější diagnostický stav je skloubit do určité míry individuální přístup se všeobecným a spravedlivým přístupem pro všechny žáky. Ke skloubení obou přístupu můžeme rozdělit hodnocení na sumativní hodnocení, které hodnotí celkový přístup žáka ke studiu na konci určitého období a formativní hodnocení, které hodnotí výsledek práce bez ohledu na další aspekty.

Klasifikační hodnocení plní i funkci sociální, jako činitel ovlivňující sociální postavení žáka ve společnosti. Hodnocení může mít hodnotící charakter pro celou společnost, či skupinu lidí. S tím souvisí i připravenost žáka na další vzdělávání.

Klasifikační hodnocení u výuky tabulkových procesorů se nejčastěji pojí s aplikací získaných dovedností, ve formě projektu, nebo samostatné práce. Se zkoušením a písemnými pracemi se také setkáme u výuky tabulkových procesorů, ale v menší míře, z důvodu zaměření se na získání praktických zkušeností.

#### **Aplikace**

Aplikační fáze je pro žáky nejsložitější fází, využívá získaných vědomostí a dovedností k samostatné práci žáků. Fáze aplikace se doporučuje až po zvládnutí předešlých fází, kvůli její obtížnosti. U žáka se v aplikační fázi předpokládá zvládnutí složitých myšlenkových operací jako je analýza, syntéza, generalizace, abstrakce, konkretizace.

Ve fázi aplikace dochází současně i k fixaci učiva, za předpokladu, že žák jej dobře zvládnul ve fázi expozice. Prvky expozice v aplikační fázi nazýváme problémové opakování. V průběhu či na konci aplikační fáze se můžeme setkat s prvky diagnostické fáze a to v případě hodnocení aplikace.

Hlavním učitelovým cílem ve fází aplikace je aktivizace žáků, podnícení žáků k samostatné činnosti. Učitel po aktivizaci bude dále plnit roli pomocníka, supervizora nad projektem, nebo nad jinou prací žáků. S rolí supervizora nad žáky je propojeno i výše uvedené hodnocení, které žáky současně i motivuje.

S aplikační fází v učivu o tabulkových procesorech, se setkáváme velice často ve formě samostatné práce žáků. Žáci na základě získaných dovedností tvoří v programu dle zadání práce. Pokud učitel hodnotí samostatnou práci, je důležité, aby kritériem hodnocení bylo, krom výsledku, i pozorování žáka, jak k finálnímu výsledku práce došel, jaké žák využíval nástroje a jaký byl jeho postup práce.

Zvláštním druhem aplikace je projekt, ve kterém jde o praktickou zkušenost v programech typu tabulkový procesor. Projekt má za úkol navodit podmínky, s jakými se žák setká v pracovním prostředí. Projekt propojuje více znalostí a dovedností do jednoho celku a žák díky nim vytvoří finální produkt. Projekt se vyskytuje buď v rámci jednoho předmětu, či propojuje více vyučovacích předmětů.

#### <span id="page-16-0"></span>**2.3 Rozdělení typů výuky**

Obecně platí, že veškerou výuku můžeme rozdělit na následující typy:

- Informativní výuka
	- o V minulosti nejrozšířenější výuka ve školství obecně. V popředí výuky je učitel, žáci se učí jeho výklad. Aktivní je učitel a žáci jsou v roli posluchačů. Největší výhoda informativní výuky je společný postup žáků. Nevýhodu lze spatřit u přílišné pasivity žáků a pouze memorování si nových vědomostí.
- Heuristická výuka
	- o Orientace na žákovo objevování nových skutečností a rozvíjení žákovi tvořivost. V popředí heuristické výuky je žák. Učitel výuku řídí systematickým usměrňováním práce, má za úkol stále více žáky osamostatňovat v jejich práci. Výhody heuristické výuky jsou

osamostatnění žáků, rozvoj tvořivosti a samostatná práce žáků. Nevýhody lze spatřit v hledání vhodné aktivizace a motivace žáků. Je potřeba dbát na žáka jako individualitu, učitel nemůže spoléhat na společný postup všech žáků.

- Produkční výuka
	- o Praktická výuka žáka tvořením. V popředí je práce, která žáka přímo vzdělává. U žáka je kladen důraz na naučení se dovedností z práce, kterou vykonává. Výhoda produkční výuky je žákův vstup do praxe, nevýhoda je omezení na dovednost u žáka.
- Regulativní výuka
	- o Propracovaný projekt, jehož zadání je logické, nazýváme regulativní výukou. Žáci díky projektu vypracovávají dané úkony. Učitel individuálně pomáhá žákům a je jim nápomocen. S výukou regulativní se setkáme velice často v předmětu informatika, kdy žáci vypracovávají projekt dle zadání. Nejtypičtějším příkladem regulativní výuky je algoritmizace výuky, nebo výuka řízená či podporovaná počítačem. Výhoda je značná individuálnost v řešení, která u slabších žáků může být i nevýhodou.

#### <span id="page-17-0"></span>**2.4 Funkce vyučování**

Vyučovací proces výuky tabulkových procesorů plní čtyři základní funkce:

- Informativní funkce učitel vzdělává žáky
- Formativní funkce formuje žákovi postoje a žáka vychovává
- Instrumentální funkce Návaznost nově nabitých žákových vědomostí a dovedností na další žákovu práci
- Integrující funkce propojení všech tří funkcí za určitým účelem žáka dále vzdělávat

*"Každá z těchto funkcí má své těžiště v příslušné etapě, i když ve vzájemné jednotě s dalšími funkcemi určují průběh celého vyučování."* (Loveček, Čadílek, 2005)

# <span id="page-17-1"></span>**3 Výuka tabulkového procesoru na ZŠ a didaktické zásady při výuce tabulkového procesoru**

V rámcovém vzdělávacím programu je výuka tabulkových procesorů v oblasti vzdělávacího oboru Zpracování a využití informací. Výstupy oboru jsou zvlášť pro první a druhý stupeň základní školy, přímo práce s informacemi se očekává na

stupni druhém. Lze tedy předpokládat, že většina vybraných škol vyučuje tabulkové procesory na druhém stupni základní školy.

Očekávané výstupy u tabulkových procesorů dle RVP:

*"Žák*

- *ovládá práci s textovými a grafickými editory i tabulkovými editory a využívá vhodných aplikací"*
- *pracuje s informacemi v souladu se zákony o duševním vlastnictví*
- *používá informace z různých informačních zdrojů a vyhodnocuje jednoduché vztahy mezi údaji*
- *zpracuje a prezentuje na uživatelské úrovni informace v textové, grafické a multimediální formě"* (Rámcový vzdělávací program pro základní vzdělání, 2017)

Za minimální probírané učivo pro tabulkové procesory RVP stanovuje:

*"tabulkový editor, vytváření tabulek, porovnávání dat, jednoduché vzorce"* (Rámcový vzdělávací program pro základní vzdělání, 2017)

### <span id="page-18-0"></span>**3.1 Náročnost výuky tabulkových procesorů**

Základní výuka v tabulkových procesorech se týká dat, tzn. práci s daty, početními operacemi s daty a prezentaci dat. To na žáky klade určité matematické a estetické nároky. Práce v tabulkových procesorech patří tedy k nejtěžším tématům ve výuce v předmětu informatika na základních školách. Pro učitele informatiky je důležité zařadit učivo o tabulkových procesorech do takového ročníku, kde si je jistý, že žáci budou schopni komplikované učivo zvládat. Žáci musí mít také rozvinutou schopnost abstrakce ke zvládnutí základních početních operací s daty v tabulkovém procesoru. Lze předpokládat, že učivo o tabulkových procesorech se více vyskytne ve vyšších ročnících informatiky.

Pro žáky na základní škole není reálné aplikovat celé učivo o tabulkových procesorech. Jak již bylo zmíněno výše, jedná se o složité a komplexní učivo zahrnující více oborů a předmětů. Jestliže se základní školy řídí ve svých školních vzdělávacích programech pouze probíráním minimálního učiva dle rámcového vzdělávacího programu, zahrnuje výuka tabulkových procesorů pouze část veškerého učiva o tabulkových procesorech.

Nagyová uvádí, jaké učivo nalezneme na základních školách u tabulkových procesorů a co jsou žáci schopni zvládnout:

- Pochopení struktury programu
- Orientace v systému řádků a sloupců
- Zarovnání dat do tabulky
- Oprava, přepis a kontrola dat
- Vzorce
- Adresace buněk, základy
- Grafy, grafické znázornění dat, základy

(Nagyová, 2012)

### <span id="page-19-0"></span>**3.2 Didaktické zákonitosti a jejich dodržovaní při výuce tabulkových procesorů**

Pravidla řídící efektivitu vyučování nazýváme didaktickými zákonitostmi. Setkáme se s nimi ve všech výše zmíněných etap výuky tabulkových procesorů. Dodržováním didaktických zákonitostí se vyznačuje efektivní a dobrá výuka. Jejich podobu stanovil již J. A. Komenský, jeho zásady lze uplatnit dodnes. Společnost si však od doby J. A. Komenského klade zcela jiné nároky. Příklad lze vidět u PC jako didaktické pomůcky, je tedy žádoucí didaktické zásady konkretizovat v moderní výuce.

Úkol učitele je propojit didaktické zákonitosti s učivem tabulkový procesor a didaktickými pomůckami k výuce učiva tabulkový procesor. Mezi didaktické pomůcky ve výše daném učivu řadíme hardwarové vybavení PC a softwarové vybavení PC

#### **Zásada uvědomělosti a aktivity**

Snaha cíleného působení učitele na žáka za účelem získání žákovi pozornosti a vybudování jeho pozitivního vztahu k učení. Učitel vysvětlí žákovi smysl učiva a za jakých podmínek se žák s učivem setká v praxi. V ideálním případě, dobré motivace žáka, žák přijímá cíl učiva za svůj vlastní cíl. V zásadě uvědomělosti není žádoucí pouhé mechanické učení, žák má chápat učivo v širších souvislostech. Širšími souvislostmi je chápáno: např. správné užití učiva v jiném vyučovacím předmětu.

Zásada uvědomělosti je velice vhodná ve výuce tabulkových procesorů, díky této zásadě žáci vědí, co se učí a jaký to má pro ně význam do budoucna. Ve výuce tabulkových procesorů je aktivita žáků možná tím nejdůležitějším prvkem ve zvládnutí učiva, bez aktivity žáků by bylo velice obtížné splnit se žáky cíle výuky tabulkových procesorů.

#### **Zásada názornosti**

Názornost se nejčastěji pojí s učebními pomůckami, PC není výjimkou a zásada názornosti je velice vhodná k učení látky tabulkový procesor. Díky názornosti se žák učí prostřednictvím smyslového vnímání nazíráním přímo na jev, skutečnost, nebo za použití názorného zobrazení jevu, skutečnosti. U žáků mladších se

doporučuje přímé nazírání na jev, skutečnost. Se žáky staršími je možnost, zapojení více abstraktního nazíraní na jev, nebo skutečnost pomocí názorného zobrazení.

J. A. Komenský se domníval, že je žádoucí zapojení více smyslů při učení. Uvádí tzv. Zlaté pravidlo u zásady názornosti pro učitele: *"Proto budiž učitelům zlatým pravidlem, aby všecko bylo předváděno smyslům, kolika možno. Tudíž věci viditelné zraku, slyšitelné sluchu, vonné čichu, chutnatelné chuti a hmatatelné hmatu; a muželi něco býti vnímáno najednou více smysly, budiž to předváděno více smyslům". (*Komenský, 1958) Domníval se také, že smyslové poznání je základním stavebním kamenem učení takového, tyto myšlenky jsou značně ovlivněny empirismem. (Komenský, 1958) Empirismus předpokládá smyslové vnímání jako zdroj všeho poznání. Empirismus je však v protikladu k realismu, který pokládá důraz na rozumovou složku jako zdroj poznání. Protiklad obou filozofických směrů lze sledovat i u zásady názornosti, názorná skutečnost nemusí být vždy zcela jasná žákům. Příklad špatného způsobu názornosti může být tužka v průhledné sklenici vody, která se jeví, že je zlomená, bez dalšího vysvětlení. V případě tužky se jedná pouze o optický klam. V moderním vyučování je tedy důležitější jasnost názornosti, nežli samotná názornost a s tím může být spojena právě i určitá míra abstrakce.

Při výuce tabulkových procesorů využijeme smysly zrak, hmat a sluch. Zapojení smyslů chutě a čichu při výuce informatiky je dosti obtížné a nelze je považovat za důležité oproti prvním třem smyslům ve výuce tabulkových procesorů. Zapojení prvních třech smyslů v předmětu informatika je žádoucí, bez zapojení smyslů, nelze splnit cíle výuky. Učivo tabulkových procesorů v tomto ohledu není výjimkou.

#### **Zásada soustavnosti**

Nežádoucím jevem ve výuce je chaotický výklad učiva, oproštění se od chaotického výkladu učitele nazýváme zásadou soustavnosti. Výklad a celá výuka v ideálním případě na sebe navazují a řídí se dle daného řádu, uspořádání. Zásadu soustavnosti lze sledovat v hlavních školských dokumentech, kde učivo je dle zásady soustavnosti seřazeno. Učitelé se podle hlavních školských dokumentů dále řídí při sestavování příprav na vyučování.

Učitele při dobrém zvládnutí zásady soustavnosti si musí učivo rozdělit na učivo základní a učivo rozšiřující. Základní učivo musí zvládnout všichni žáci a při zvládnutí základního učiva jsou splněny vyučovací cíle. Rozšiřující učivo je doplňkové učivo vhodné jen pro nadané žáky a jeho zvládnutí není hlavním cílem výuky. V učební látce tabulkových procesorů není potřeba zbytečně přesytit žáky informacemi, protože dle rámcového vzdělávacího programu výuka tabulkových procesorů dále navazuje na střední škole.

Po zvládnutí zásady soustavnosti, žáci zvládají jednotlivou látku zařadit do větších souvislých témat, jsou schopni vybrat důležité učivo, umí řešit vzájemné vztahy mezi pojmy z učiva a vytvoří si vlastní názor na učivo. Správná aplikace zásady názornosti vede k řešení složitých teoretických a praktických situací.

#### **Zásada přiměřenosti**

Dbaní učitele na schopnost žáků naučit se vybranou látku nazýváme zásadou přiměřenosti. Rozsah a obsah vyučovaného učiva musí být podřízeno žákům a jejich vědomostech, dovednostech a jak jsou žáci fyzicky vyspělí. V případě neschopnosti žáků z důvodu jejich indispozic, učitel koriguje učivo dle toho, aby žáci byli schopni učivo zvládnout.

Zásada přiměřenosti se pojí se zásadou soustavnosti, obsahem, rozsahem výuky a lidmi ve vyučovacím procesu. Tabulkové procesory díky této zásadě není možné vyučovat bez předešlých znalostí, dovedností jako je např. práce se vstupními zařízeními typu klávesnice, myš. Platí také nepřetěžování žáků přílišnými informacemi celkově, ale i v rámci vyučovací jednotky.

Pomůcka pro učitele je dodržování tří zásad k dodržení zásady přiměřenosti při učení tabulkových procesorů:

- Od snadného k těžšímu
- Od blízkého ke vzdálenějšímu
- Od konkrétního k abstraktnímu

#### **Zásada trvalosti**

Lidský mozek má tendenci zapomínat naučené vědomosti a dovednosti. Učitelova snaha cílí omezit co nejvíce zapomínání naučené látky. Cílená snaha učitele omezit zapomínání učiva u žáků nazýváme zásadou trvalosti. Dle ilustračního Obrázku č. 2, kde je znázorněno žákovo zapomínání, si můžeme povšimnout, že žákovo zapomínání je velice rychlé a i dobře naučené učivo, při dodržení zásady trvalosti, znamená uchování si pouze okolo 20% vědomostí, dovedností.

Učitelovo soustředění při výkladu učiva musí cílit hlavně na stěžejních 20%, které si žák zapamatuje. Právě v těchto 20% musí být zahrnuto nejdůležitější učivo, tak aby žák byl schopen navázat v příštích vyučovacích jednotkách na již probrané učivo a docílilo se dodržení zásady soustavnosti.

Faktorů ovlivňujících zásadu trvalosti je mnoho a záleží na celém vyučovacím procesu k docílení zásady trvalosti. Nejdůležitějším faktorem je však samotný žák a jeho snaha k uchopení učiva. Učitel svým jednáním podněcuje právě žákovu snahu a motivaci o učivo. Zásada trvalosti je pro výuku stěžejní zásada a bez dodržení zásady trvalosti výuka postrádá zcela smysl.

Zásada trvalosti se nejvíce pojí s fází fixace učiva, kdy je učivo upevňováno. Učiteli právě fáze fixace umožňuje zaměřit se na důležité pojmy k zapamatování, nebo na důležité dovednosti. Pro kontrolu učitelům slouží diagnostická fáze, na základě které, mohou výuku vhodně pozměnit k zachování zásady trvalosti.

U výuky tabulkových procesorů záleží především na dobré motivaci žáků a předejití monotónnosti výuky. Žák je učitelem vhodně aktivizován zajímavou tvůrčí činností, která žákovy dává smysl. K zachování zásady trvalosti je dobrý značně individuální přístup, kdy učitel k žákům přistupuje jako k individualitám.

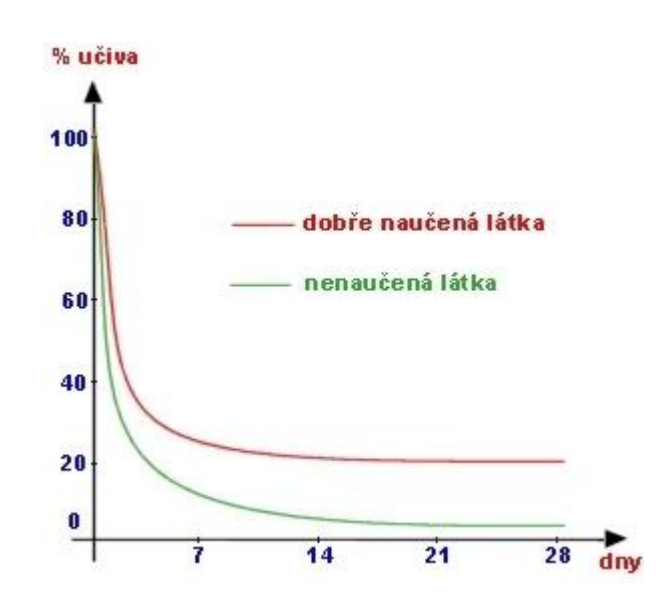

**Obr. č. 2: Křivka zapomínání** [\(http://www.mojeskola.cz,](http://www.mojeskola.cz/) 1998)

#### **Zásada vědeckosti**

Vědecký základ učiva je vyžadován zásadou vědeckosti. Jde o aktuálnost učiva na základě vědeckého poznání a s tím spojenou možnou změnu ve výuce. Jako příklad může sloužit dříve platná myšlenka Země ve formě placatého objektu. Dnes již víme, že takovéto tvrzení se nezakládá na pravdě a výuka by tedy byla chybná – nevědecká.

Učitel musí sledovat nejnovější trendy ve vědě, ve společnosti a na základě toho přistupovat k výuce. U tabulkových procesorů znamená zásada vědeckosti především aktuálnost využití a modernosti softwaru, především funkčních změn ve vybraných programech.

#### **Zásada spojení teorie s praxí**

Přiměřený důraz na praktické využití učiva nazýváme zásadou spojení teorie s praxí. Jde o využití žákových znalostí, dovedností v běžné praxi. Bez zásady spojení teorie s praxí je výuka tabulkových procesorů neefektivní. Žáci musí umět pojmenovat dané pojmy, aby s nimi dále mohli pracovat a věděli, s čím pracují. Praktické využití učiva může sloužit i jako silná motivace žáků.

Zvláštním druhem dodržení zásady je tak zvaný transfer. Jde o spojení více naučených dovedností a vědomostí u žáka za účelem vyřešení většího projektu. Může se jednat i multioborový projekt, kde využití tabulkových procesorů v rámci transferu se přímo nabízí např. ve formě uchování dat ve výzkumu žáků.

#### **Zásada zpětné vazby**

Kontrola učitele práce a pracovního nasazení žáků nazýváme zásadou zpětné vazby. Nejvíce patrná zásada zpětné vazby je ve fázi diagnózy, učitel kontroluje, zda žáci učivo zvládají a znají správný postup práce. Stejně jako diagnostická fáze je cíl zásady reflexe, sebereflexe žáků, či reflexe, sebereflexe učitele. Dodržením zpětné vazby je určitá informovanost žáků, nejčastěji hodnocení. U tabulkových procesorů se setkáme s klasifikačním hodnocením, slovním hodnocením, popřípadě s hodnocením formou gesta související se zásadou emocionálnosti.

#### **Zásada emocionálnosti**

Důležitým faktorem je uvědomění, že dva ze tří základních činitelů vyučovacího procesu jsou lidské bytosti, konkrétně učitel a žák. Lidské bytosti mají své emoce a nálady, což se projevuje i ve vyučování jako procesu a má na celý proces velký vliv. Nejčastější projev emocionálnosti ve vyučování je učitelova schopnost empatie k žákovi a následná reakce učitele na žáka s ohledem právě na jeho schopnosti empatie. Špatné užití zásady emocionálnosti má za následek demotivaci žáků, naopak dobré užití zásady emocionálnosti, značně zvedá žákův zájem o studium a motivuje žáka do budoucna.

Učitelé zdokonalují své umění aplikace zásady emocionálnosti studiem psychologických disciplín, či vlastní praxí ve vyučování. Každý učitel je individualita a je velice různá jejich schopnost správně dodržovat zásadu emocionálnosti, v mnoha případech se u nich jedná o vrozenou, nebo jinak nabitou schopnost.

#### **Zásada všestrannosti**

Všeobecný rozvoj postojových, poznávacích a psychomotorických stránek žáka je zásada všestrannosti. Pojí se s cíli výuky výchovnými a vzdělávacími, kdy jsou dodrženy obě složky naráz. Učitel vzdělává žáky ve třech rovinách: duševní, tělesné (manuální) a intelektuální.

Při správně vedené výuce tabulkových procesorů se setkáme se všemi výše řečenými rovinami. Stránka intelektuálního rozvoje je představována formou nového výkladu, stránka duševní je vytvoření si názoru postoje k programu, ve kterém pracuje a stránka manuální je správně užití vstupních zařízení.

### <span id="page-24-0"></span>**3.3 Učivo o tabulkových procesorech na základní škole**

Jak již bylo zmíněno, tabulkový procesor je pro žáky ZŠ náročné učivo a předpokládají se určité predispozice pro výuku programu. Rámcový vzdělávací program určuje výuku zpracování dat formou textu již v první stupni základního vzdělání. Pokud žáci probírají učivo textového editoru, který je v balíku s kancelářským softwarem zahrnující i tabulkový procesor, ve většině případů žáci jsou již schopni na základě podobnosti programů vykonat základní úkony. Jako příklad nám poslouží softwarový balíček Microsoft Office. Program pro úpravu a zpracování textu v balíku Microsoft Word a program typu tabulkový procesor Microsoft Excel mají stejné určité funkce a do jisté míry jsou si programy podobné a navzájem kompatibilní s ohledem na funkčnost.

V ideálním případě, dříve než se žáci učí učivo tabulkového editoru, již mají probrané následující učivo:

- ukládaní, rozdíl mezi funkcemi Uložit jako a Uložit,
- otevření nového sešitu
- zavření, minimalizace, maximalizace, obnovení z maximalizace programu,
- práce s okny v operačním systému Windows,
- práce s posuvníky,
- práce v operačním systému a v hierarchickém systému složek,
- kopírování, jak pomocí klávesové zkratky, tak pomocí myši jako vstupního zařízení,
- vyjmutí, jak pomocí klávesové zkratky, tak pomocí myši jako vstupního zařízení,
- vložení, jak pomocí klávesové zkratky, tak pomocí myši jako vstupního zařízení,
- grafická úprava textu, velikost textu, styl písma, řez písma, barva písma, kopírování formátu písma,
- jiné základní uzpůsobení programu dle nároků uživatele, přiblížení, oddálení,
- funkce hledat, jak pomocí klávesové zkratky, tak pomocí myši jako vstupního zařízení,
- tisk dokumentů a změna oprávnění dokumentů.

Při splnění následujících podmínek zvládnutí učiva žákem je prvotním učivem u tabulkových procesorů vytyčení významu pojmu tabulkový procesor a ukázka vybraného programu. Učitel názorně ukazuje, jak vybraný program typu tabulkový procesor vypadá, k čemu slouží. Vhodný typ výuky na zahájení výuky tabulkových procesorů je výuka informativní.

Žáci mají za úkol zorientovat se v systému buněk programu, učitel jim vysvětlí, jak systém buněk funguje. Pro žáky na základní škole je obtížná i právě samotná orientace v programu. Učitel musí být při výkladu trpělivý a dbát na zásadu názornosti u nového učiva. Díky zásadě názornosti si žáci lépe vybaví skutečnost o funkčnosti celého systému.

Zásady názornosti leze využít i při prvním spuštění programu žákem, žák vidí na svém PC program typu tabulkový procesor a v případě programu balíkové soudržností programu tabulkový kalkulátor a textový editor, do jisté míry známe prostředí. Učitel vysvětluje základní informace o programu, z čeho se skládá. Příklad složení tabulkového kalkulátoru Microsoft Excel verze 2007:

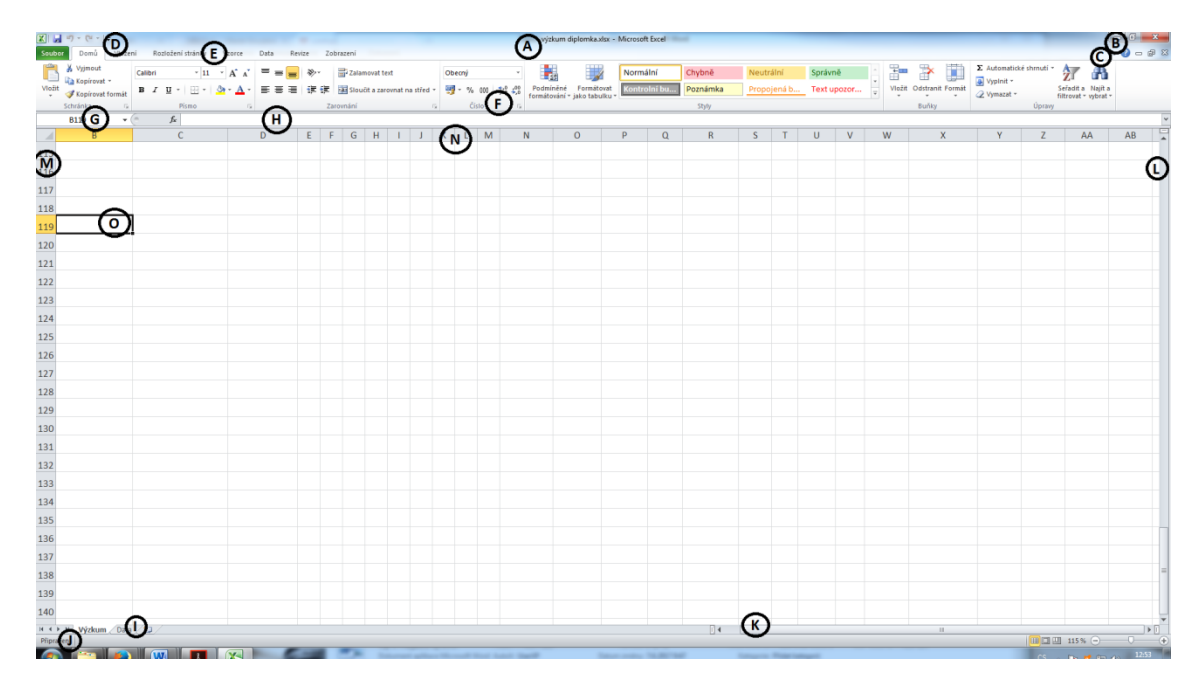

**Obr. č. 3: Náhled pracovního prostředí programu Microsoft Excel**

- A. Název souboru na horní liště
- B. Ovládací tlačítka okna, reflexe známého učiva
- C. Ovládací tlačítka otevřeného souboru, reflexe známého učiva
- D. Panel rychlý přístup, reflexe známého učiva
- E. Pás karet, reflexe známého učiva
- F. Skupina funkcí na pásu karet, reflexe známého učiva
- G. Pole názvu, je zde označen souřadnice aktivní buňky
- H. Řádek vzorců
- I. Přepínání mezi listy
- J. Stavový řádek, reflexe známého učiva
- K. Posuvník vodorovný, reflexe známého učiva
- L. Posuvník svislý, reflexe známého učiva
- M. Pojmenování řádků, záhlaví
- N. Pojmenování sloupců, záhlaví
- O. Momentálně aktivní buňka, v příkladu buňka B119

Prvotní seznámení s programem sebou nese nové pojmy, učitel by měl na začátku vysvětlit jednoduše, k čemu slouží:

- sešit název pro celý dokument,
- list, přepínání mezi listy název pro stránku sešitu,
- buňka,
- sloupec,
- řádek,
- pojmenování buněk a jejich umístění pomocí souřadnic, pole názvů,
- řádek vzorců.

U vysvětlování postupu práce může učitel vysvětlit různé varianty postupu, klávesovou zkratkou, přes pravé tlačítko u vstupního zařízení myš, případně přes pás karet atd. Problém nastává přílišným přehlcením informací žáka. Žák sám si musí vybrat variantu, které mu nejvíce vyhovuje a dále s ní pracovat. Pro zvládnutí učiva je důležité zvládnout cíl, cesta k cíli u žáků je odlišná.

Další postup vysvětlení záleží přímo na učiteli informatiky s ohledem na zásadu soustavnosti. Dále je uvedeno členění dle Draesslera a Rašky v knize Tabulkový kalkulátor, stejné učivo lze sledovat u žáků ZŠ. Vysvětlení zde probíhá formou práce žáků při vysvětlování nového učiva učitelem, vysvětlení postupu. Kniha přistupuje k žákovi regulativním typem výuky. Uvedený postup je čistě orientační a slouží k zobrazení množné probírané látky v programu Microsoft Excel na základní škole.

Vytvoření jednoduché tabulky pomocí označení jedné buňky a následné přepnutí na buňku druhou. Opakováním postupu vytvoření tabulky. Zápis textu i číselných hodnot, lze si všimnout změny v zarovnání. Uložení práce jakožto reflexe. Uzavření sešitu.

Otevření uložené práce a přepínání mezi jednotlivými listy. Přejmenování, smazání, vytvoření nového listu. Změna zapsaných hodnot v buňce. Změna v programu uživatelským přizpůsobením programu jedná se o reflexi podobného učiva z programu Microsoft Word.

Různé možnosti výběru buněk, oblasti buněk. Kopírování, vyjmutí oblasti buněk, vložení oblasti buněk. Změna šířky sloupců a výšky řádků.

Vytvoření jednoduchých vzorců pomocí rovnítka a výpočtem. Jednoduché odkazování ve vzorcích na jiné buňky. Rozdíl mezi relativním a absolutním odkazem lze pro účely ZŠ považovat za doplňkové učivo.

Jednoduché funkce typu SUMA, PRŮMĚR, MAX, MIN, POČET. Ukázka chyby ve vzorci, funkci.

Grafická úprava buněk, formát buněk. Záložky ve formátu buněk číslo, k čemu slouží, návaznost na vzorce, jednoduché funkce, složitější funkce je spíše doplňkové učivo pro ZŠ. Zarovnání textu buněk. Změna formátu písma, reflexe z programu Microsoft Word. Ohraničení a poukázání na důležitost ohraničení při tisku. Zámek buněk řadíme spíše mezi doplňkové učivo a lze na něj navázat při dalším studiu.

Vytvoření jednoduchého grafu na základě tabulky. Ukázka grafu sloužícího ke grafické prezentaci dat. Jednoduchá úprava grafu. (Draessler, Raška, 2011)

Po zvládnutí výše uvedených úkonů lze považovat cíl rámcového vzdělávacího programu pro základní školy za splněný. Do výuky však lze zařadit další doplňkovou výuku, činí se tak především u nadaných žáků, popřípadě větší časové dotace předmětu informatika.

Do doplňkového učiva lze zařadit:

- rozdělení pracovního okna sešitu,
- skrytí, zobrazení řádků, sloupců,
- řazení dat dle kritérií,
- funkci najít a nahradit,
- práce s jinými, nežli základními funkcemi,
- rozložení stránky,
- <span id="page-27-0"></span>makra.

# **Analytická část**

# <span id="page-28-0"></span>**4 Srovnání výuky informatiky na základních školách v Olomouckém a Královohradeckém kraji**

Pro výzkum bylo sesbíráno celkem 25 základních škol z Olomouckého kraje a 25 základních škol z kraje Králohradeckého. Jedná se o devítileté školy s vlastním prvním a druhým stupněm. Výběr škol byl proveden náhodně tak, aby každý okres z obou krajů zastupovalo 5 škol. Veškerý výzkum je sesbírán na základě školních vzdělávacích programů, který reflektují v psané podobě učivo informatiky na vybraných základních školách. Jedná se tedy čistě výzkum badatelský, kdy sběr dat nebyl prováděn přímo v terénu z důvodu časové, organizační a finanční náročnosti, ale byly využity dostupné prameny

Okresy nacházející se v Olomouckém kraji:

- Jeseník
- Šumperk
- Přerov
- Olomouc
- Prostějov

Okresy nacházející se v Královéhradeckém kraji:

- $\bullet$  Jičín
- Rychnov nad kněžnou
- Náchod
- Trutnov
- Hradec Králové

Jedním z kritérií pro analýzu v rámci výzkumu bylo, zda město, ve kterém se vyskytuje základní škola, má nad čtyřicet tisíc obyvatel. Kritérium bylo zjišťováno na webových stránkách Českého statistického úřadu.

### <span id="page-28-1"></span>**4.1 Disponibilní časové dotace předmětu informatika**

Výuka předmětu informatiky má být vyučována na všech základních školách dle rámcově vzdělávacího programu. Před výzkumem jsem předpokládal, že u všech vybraných škol bude zmínka o stupni vyučování předmětu informatika a informace o učivu v předmětu informatika, včetně učiva o tabulkových procesorech.

Z uvedeného výzkumu vyplívá, že na každé škole ve výzkumu je minimální dotace dvě hodiny týdně informatiky v devítileté školní docházce. Toto minimum jsem očekával, neboť je dáno Rámcovým vzdělávacím programem pro základní vzdělávání (dále jen RVP ZV). Maximální hodinová dotace informatiky je devět vyučovacích hodin týdně, pro devět ročníků základní školy. Průměrná hodnota u všech sledovaných základních škol dosahuje přes čtyři hodiny informatiky pro devět ročníku základní školní docházky.

Dle RVP ZV školy musí zahrnout minimálně jednu hodinu informatiky výuky týdně na prvním stupni a minimálně jednu hodinu informatiky týdně na stupni druhém. I tato premisa byla splněna u všech zkoumaných škol a nedošlo tak u žádné školy k pochybení či rozporu s RVP ZV. Minimální hodnota hodinové dotace týdně ve zkoumaných školách na prvním stupni je jedna hodina, maximální hodnota je tří hodinová dotace v týdnu na prvním stupni základních škol. U druhého stupně minimální zjištěná hodinová dotace je taktéž jednohodinová dotace týdně, maximální hodnota však dosahuje již osmi hodin týdně výuky informatiky. Některé školy předmět informatika zahrnují mimo minimální časovou dotaci také jako povinně volitelný předmět, kdy si žáci musí vybrat z určitých vyučovacích předmětů minimálně jeden. V takové případě jsem předpokládal u žáků zájem o studium informatiky a i povinně volitelná časová dotace je ve výzkumu zahrnuta.

Průměrné počty hodinových dotací předmětu informatika celkem v krajích znázorňuje graf č. 1. Hodnota ukazuje, kolik průměrně vyučovacích hodin předmětu informatiky týdně najdeme na daných stupních.

Průměrné počty hodinových dotací předmětu informatika ve zvolených okresech znázorňuje graf č. 2.

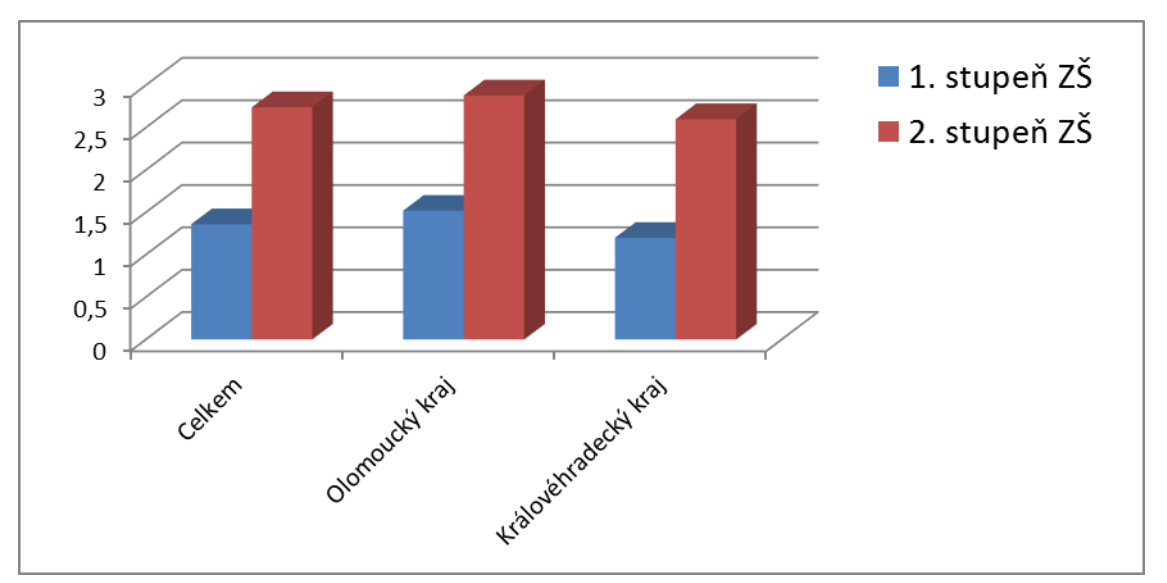

**Graf č. 1: Průměrné počty hodinových dotací celkem**

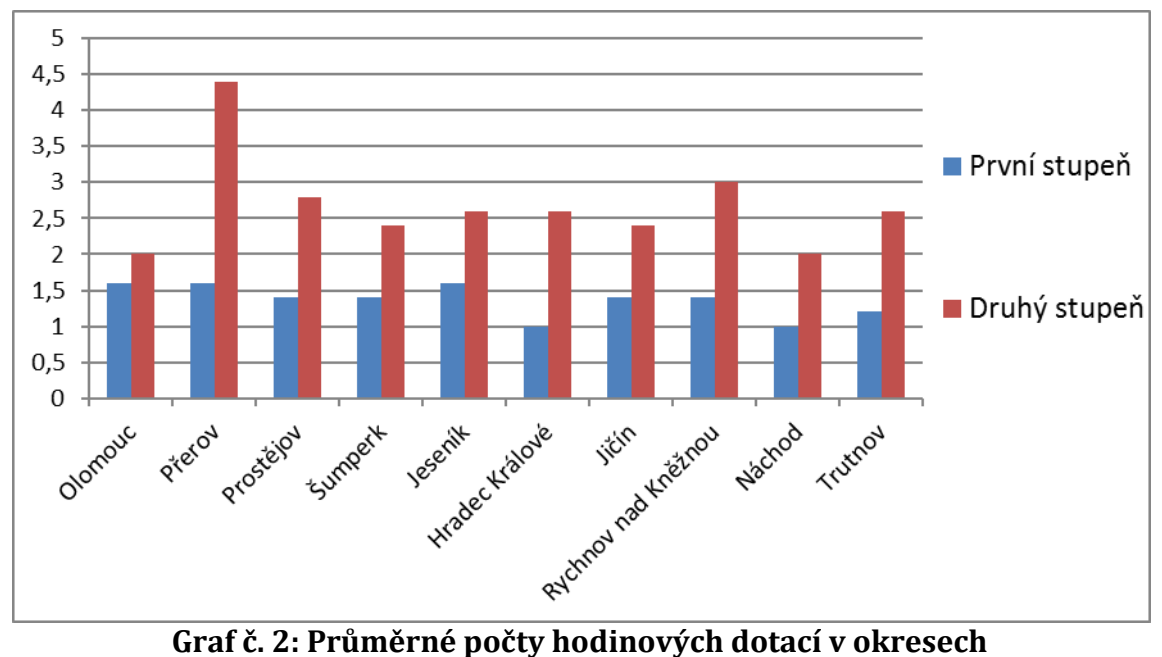

Z uvedených grafů č. 1 a č. 2 jsou patrné průměrné hodnoty hodinových dotací. Grafy se shodně shodují ve větší míře hodinové dotace na druhém stupni. Lze se domnívat, že školy považují předmět informatika za náročnější, abstraktnější a zařazují více hodin na druhý stupeň, kde žáci jsou vyspělejší a schopni zvládnout složité komplexní učivo v předmětu informatika.

V grafu č. 2 značně převyšuje veškeré hodnoty průměrná hodnota hodinové dotace na druhém stupni v jednom z okresů. V okrese Přerov se vyskytuje základní škola s největší uvedenou hodinovou dotací osmi hodin informatiky týdně na druhém stupni. Škola má shodně v každém ročníku na druhém stupni hodinovou dotaci informatika dvě hodiny týdně. Škola se nazývá Základní a mateřská škola Hranice, Šromotovo. Dle školního vzdělávacího programu má škola zaměření na rozšířenou výuku informatiky. Výuka je rozšířena o celkem sedm hodin více disponibilní časové dotace předmětu a je prováděna v kvalitně vybavených informatických učebnách.

#### <span id="page-30-0"></span>**4.2 Ročníky výuky předmětu informatika**

Při sledování výuky předmětu informatika u vybraných škol se jeví další zajímavý údaj a tím je sledování v jakém ročníku se předmět informatika vyučuje. Krom sledování stupně výuky nás bude zajímat přímo daný ročník výuky informatiky. Již na začátku výzkumu jsem si povšimnul značné fragmentace dat, nicméně posléze si lze všimnout jakýchsi modelů výuky předmětu informatika.

Z předcházejících výsledků lze vyčíst menší týdenní časovou dotaci předmětu informatika na prvním stupni. V grafu č. 3 je ukázáno počet škol s minimální hodinovou dotací v týdnu pro předmět informatika podle ročníku výuky na prvním stupni základní školy vyjádřené v procentech.

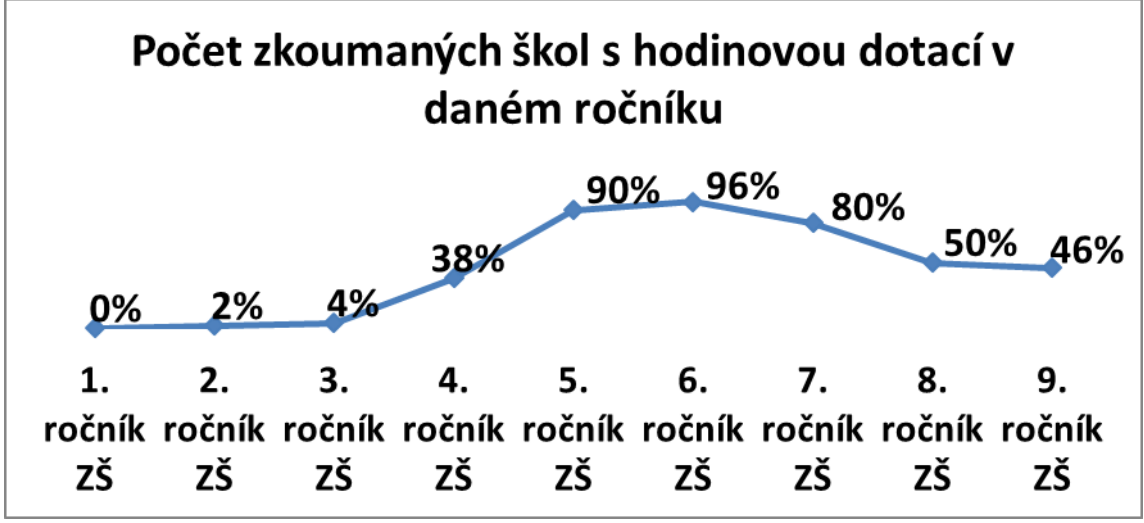

**Graf č. 3: Graf hodinové dotace předmětu informatiky dle ročníku celkem**

Zkoumaných škol bylo přesně padesát, dvě procenta v grafu č. 3 zastupují jednu školu. Je potřeba upřesnit graf u Základní školy Brodek u Přerova, škola má pouze půlhodinovou dotaci ve čtvrtém a pátém ročníku, kdy dotace dohromady tvoří minimální hodinovou dotaci dle rámcového vzdělávacího programu. V grafu se škola u prvního stupně vyskytuje u škol, které nesplňují podmínku minimální hodinové dotace.

V grafu na první pohled viditelná informace je nezapojení výuky informatiky do prvního ročníku základní škol u žádné ze zkoumaných škol. Ve druhém ročníku se informatika vyučuje pouze na Základní škole Jeseník. Výuku na škole ZŠ Jeseník jako v jediné škole v rámci výzkumu jsem měl možnost pozorovat formou hospitace před čtyřmi roky. Žáci zde svědomitě plnili úkoly od učitele, konkrétně práci v grafickém programu Malování, práci byli schopni samostatně zvládnout. Nicméně výzkum sám nám sděluje, že výuka informatiky ve druhé třídě je spíše výjimka, zřejmě z důvodů obav náročnosti učiva u žáků. Ve třetí třídě probíhá výuka předmětu informatika také spíše výjimečně, pouze 4% zkoumaných škol využívá této varianty.

Stoupající trend hodinových dotací potvrzuje čtvrtý ročník z třiceti osmi procenty. Vrcholu graf č. 3 pomalu dosahuje v pátém ročníku, kde řada škol plní rámcový vzdělávací program minimální hodinovou dotací na prvním stupni základních škol v pátém ročníku. Absolutní vrchol grafu č. 3 shledáme v šestém ročníku, kde pouze 2 školy, konkrétně Základní škola a gymnázium města Konice a Základní škola Rychnov nad Kněžnou, Masarykova 563 nevyučují informatiku. U většiny zkoumaných škol, konkrétně u 86 %, pozorujeme výuku jak v pátém, tak v šestém ročníku. Pro žáky vhodné řešení z důvodu návaznosti a nepřerušení studia informatiky na ročník, nebo dokonce více ročníků.

Po dosažení vrcholu grafu č. 3 v ročníku šestém, se v sedmém, osmém a devátém ročníku projevuje pozvolná klesající tendence výuky informatiky na školách. V osmém ročníku polovina škol informatiku nevyučuje a v devátém se jedná už o více než polovinu škol bez výuky předmětu informatika.

Na celkový počet škol vyučující informatiku navážeme srovnáním podobného grafu, zabývajícím se stejný problematiku rozdělených do příslušných krajů. Graf č. 4 nám rozděluje příslušné kraje a stejně jako graf předešlý je vyjádřen procentuálním podílem škol. Ve srovnání sledujeme možné odchylky, stejné tendence u vybraných krajů a jiné zvláštnosti.

U prvního ročníku je jasné již z předešlého grafu nevyučování informatiky na žádné škole, u druhého ročníku je výuka informatiky pouze u jedné školy popsané výše z Olomouckého kraje, což se projevilo i ve srovnání. Královéhradecký kraj nevyučuje tedy v žádné ze zkoumaných škol v první a druhém ročníku. Co je však zajímavější v královéhradeckém kraji, je fakt, že se informatika nevyučuje ani v ročníku třetím. U Olomouckého kraje se informatika vyučuje ve všech ročnících, nepočítáme-li první ročník a na prvním stupni.

Na stupni druhém jsou tendence v Královéhradeckém a Olomouckém kraj dosti podobné. Větší odchylku vidíme až v ročníku devátém, kde v Olomouckém kraji se vyučuje předmět informatika v padesáti šesti procentech škol a překračuje tím hranici poloviny. Dokonce se zde přerušila klesající tendence druhého stupně patrná z celkového grafického znázornění.

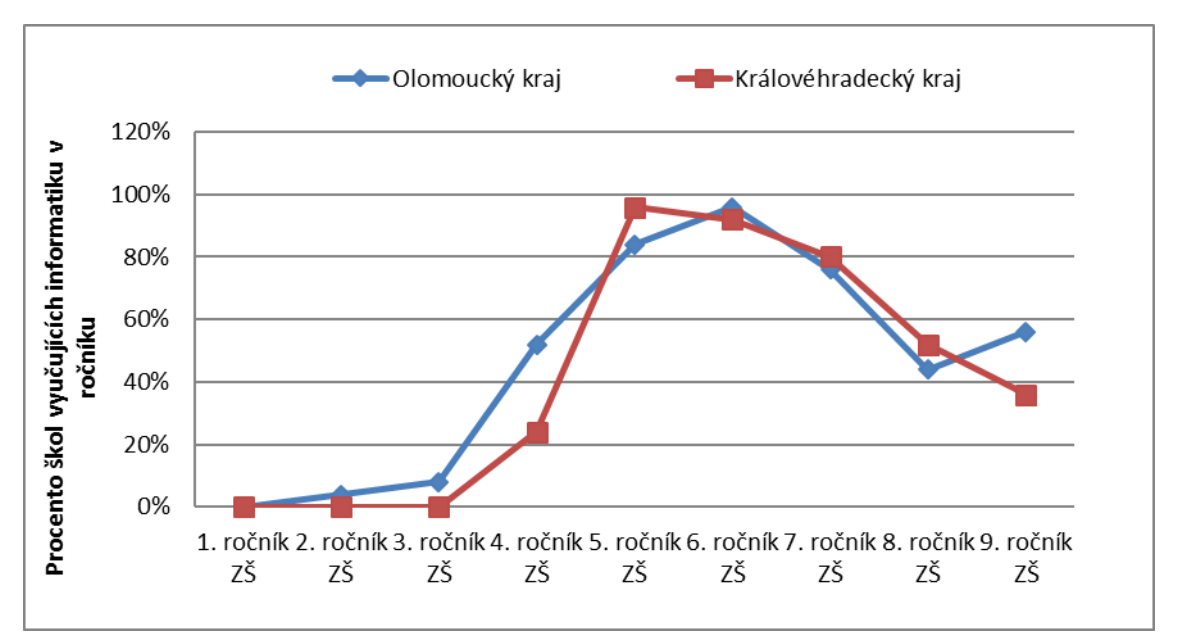

**Graf č. 4: Graf hodinové dotace předmětu informatiky dle ročníku kraje**

Při zpracovávání výzkumu u ročníků výuky předmětu informatika jsem si všimnul jakýchsi podobností u škol, kdy předmět informatika vyučují. Náznak podobnosti lze vyčíst ve srovnávacím grafu č. 4, hodnoty od sebe nejsou markantně vzdáleny. Níže se pokusím popsat model výuky dle krajů. Níže přikládám dvě tabulky, které vyjadřují podobnosti, dále jen modelové situace. Hodnota Ano vyjadřuje výuku předmětu informatika, hodnota Ne vyjadřuje absenci předmětu informatika. Modelové situace jsou zvoleny pro první a druhý stupeň zvlášť.

| Varianty pro 1. stupeň ZŠ |                |                                                               |           |           |           |               |  |  |  |
|---------------------------|----------------|---------------------------------------------------------------|-----------|-----------|-----------|---------------|--|--|--|
|                           |                |                                                               |           |           |           | Celkové       |  |  |  |
|                           |                | 1. ročník $ 2.$ ročník $ 3.$ ročník $ 4.$ ročník $ 5.$ ročník |           |           |           | procento škol |  |  |  |
| Model 1.1                 | <b>Ne</b>      | <b>Ne</b>                                                     | <b>Ne</b> | <b>Ne</b> | Ano       | 58%           |  |  |  |
| Model 1.2                 | N <sub>e</sub> | <b>Ne</b>                                                     | <b>Ne</b> | Ano       | Ano       | 30%           |  |  |  |
| Model 1.3                 | <b>Ne</b>      | <b>Ne</b>                                                     | Ano       | <b>Ne</b> | <b>Ne</b> | 6%            |  |  |  |
| Model 1.4                 |                | 6%                                                            |           |           |           |               |  |  |  |

**Tabulka č. 1: Varianty výuky pro 1. stupeň celkem**

Více jak polovina zkoumaných škol využívá modelová situace, která je pro potřebu práce pojmenovaná Model 1.1, dále jen názvy dle pojmenování v tabulce. V tomto modelu se výuka předmětu informatika probíhá pouze v pátém ročníku, tedy posledním ročníku prvního stupně základního vzdělání. Zajišťuje pouze minimální disponibilní dotaci dle rámcově vzdělávacího programu. Zjištění Modelu 1.1 potvrzuje premisu obav z náročnosti předmětu informatika pro první stupeň základního vzdělání. Potvrzení obav z náročnosti učiva potvrzuje i druhý nejrozšířenější model, ve kterém školy přidávají jednu vyučovací hodinu navíc oproti minimu a informatika se vyučuje v posledních dvou možných ročnících prvního stupně základního vzdělání, ve čtvrtém a pátém ročníku. Zajištěním větší hodinové dotace jsou učitelé schopni probrat daleko lépe požadované učivo a pro učitele informatika je Model 1.2 lepší nežli Model 1.1.

Pouze šest procent škol využívá Model 1.3, kdy výuka informatiky na prvním stupni je vedena ve třetím ročníku. Tato varianta není příliš vhodná, protože se v dalším roce, tedy ve čtvrtém ročníku nenavazuje. Navázání je možné u Modelu 1.1 i u Modelu 1.2 ve druhém stupni základního vzdělání v šesté třídě. Zbylých šest procent škol se ve svých variantách nikterak neshoduje.

| Varianty pro 2. stupeň ZŠ |           |           |           |           |                          |  |  |  |
|---------------------------|-----------|-----------|-----------|-----------|--------------------------|--|--|--|
|                           | 6. ročník | 7. ročník | 8. ročník | 9. ročník | Celkové<br>procento škol |  |  |  |
| Model 2.1                 | Ano       | Ano       | Ano       | Ano       | 32%                      |  |  |  |
| Model 2.2                 | Ano       | Ano       | <b>Ne</b> | <b>Ne</b> | 20%                      |  |  |  |
| Model 2.3                 | Ano       | <b>Ne</b> | <b>Ne</b> | <b>Ne</b> | 18%                      |  |  |  |
| Model 2.4                 | Ano       | Ano       | Ano       | <b>Ne</b> | 8%                       |  |  |  |
| Model 2.5                 | Ano       | Ano       | <b>Ne</b> | Ano       | 6%                       |  |  |  |
| Model 2.6                 | Ano       | <b>Ne</b> | Ano       | Ano       | 4%                       |  |  |  |
| Model 2.7                 | <b>Ne</b> | Ano       | <b>Ne</b> | <b>Ne</b> | 4%                       |  |  |  |
| Model 2.8                 | . .       | 8%<br>    |           |           |                          |  |  |  |

**Tabulka č. 2: Varianty výuky pro 2. stupeň celkem**

Na druhém stupni je o poznání více variant, a to i z důvodů více možných variant. Téměř všechny zkoumané školy vyučují předmět informatika v šestém ročníku, průzkum vypovídá nejméně o osmdesáti osmi procentech škol, při připočtení neshodujících se variant, již víme, že se jedná celkem o devadesát šest procent škol. Z toho můžeme vydedukovat, zbylé čtyři procenta u Modelu 2.7, jakožto jediné varianty bez výuky informatiky v šestém ročníku. Varianta 2.7 je bez návaznosti v dalších, nebo předešlých ročnících, což lze považovat za jeden z možných důvodů neoblíbenosti Modelu 2.7.

Pro učitele informatiky je nejpříznivější nejvíce zastoupený Model 2.1 s výukou předmětu informatika ve všech ročnících druhého stupně. Školy reagují na nový trend rozvoje výpočetní techniky a možného budoucího uplatnění žáků v ICT. Vyšší dotace hodin znamená více času pro probrání látky více dopodrobna a umožňuje větší míru zapojení reflexní fáze učiva. Výhoda předmětu informatika je u většiny programů zobecnění základních návyků a podobných postupů. I u nové učební látky dochází k reflexi již učiva probraného.

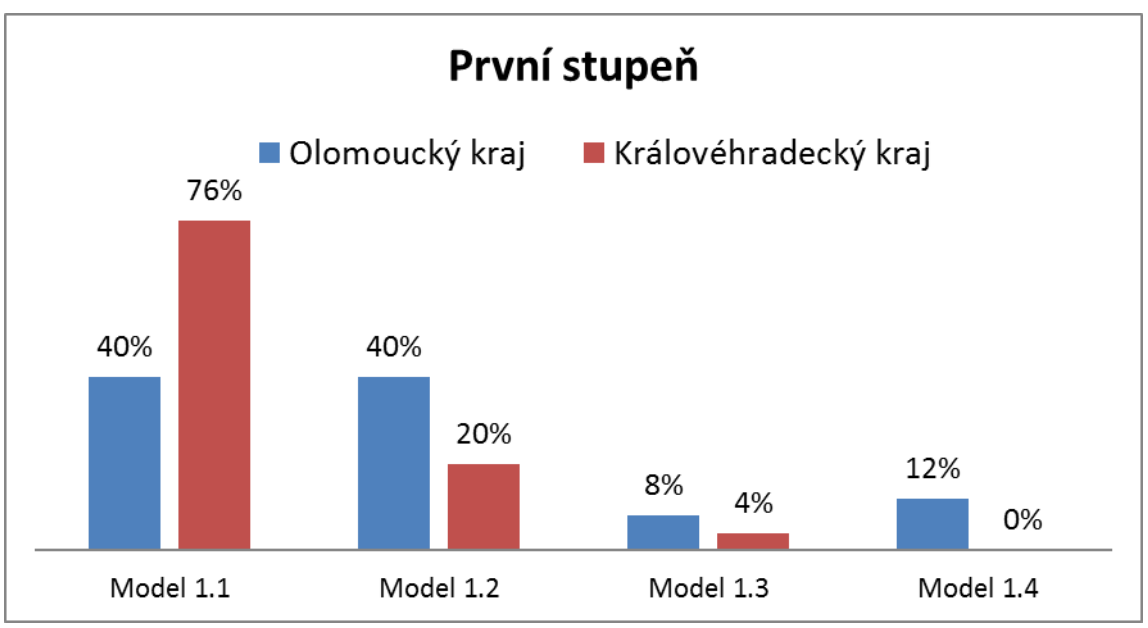

**Graf č. 5: Varianty výuky pro 1. stupeň dle krajů**

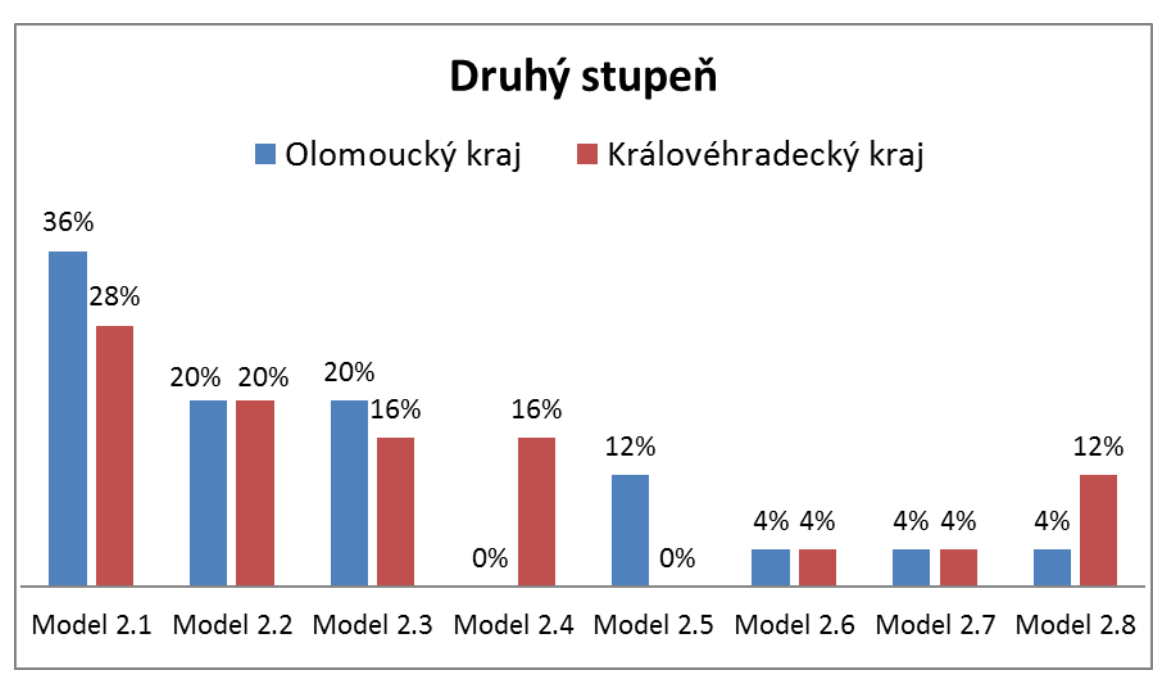

**Graf č. 6: Varianty výuky pro 2. stupeň dle krajů**

U srovnání krajů podle variant na prvním stupni jsou data značně fragmentovaná a je velký rozdíl v oblíbenosti variant. Absolutně nejoblíbenější varianta v Královéhradeckém kraje je model 1.1, u Královéhradeckého kraje minimálně dvě základní školy měli totožnou variantu a Model 1.4 nebyl zaznamenán u žádné základní školy. V Olomouckém kraji není žádná nejvíce oblíbená varianta, Model 1.1 a Model 1.2 je aplikován u stejného počtu škol, školy se ve variantách na prvním stupni v Olomouckém kraji výrazně liší.

Na stupni druhém ve srovnání krajů lze pozorovat podobné hodnoty, ve třech případech Modelu 2.2, Modelu 2.6 a Modelu 2.7 dokonce stejné hodnoty, počty škol. Naproti tomu vévodí kontrast u Modelu 2.4 a Modelu 2.5. Model 2.4 zcela chybí v Olomouckém kraji, kdežto v kraji Královédvorském je zastoupen šestnácti procenty škol. Opačná situace nastává u Modelu 2.5 zastoupením v Olomouckém kraji dvanácti procent škol a absencí v kraji Královéhradeckém.

# <span id="page-36-0"></span>**5 Srovnání obsahu výuky tabulkového procesoru v Olomouckém a Královéhradeckém kraji**

Prvotním problém je stanovení jasných kritérií k hodnocení obsahu výuky tabulkových procesorů. Výzkum i zde byl prováděn pomocí školních vzdělávacích programů a všechny zkoumané školy mají devět ročníku základní školní docházky. K výzkumu u škol byla použitá i stejná dokumentace. Kritéria k hodnocení se musela vyskytovat právě ve školních vzdělávacích programech. Po prvotním prozkoumání analýzy prvních deseti rámcových vzdělávacích programů jsem stanoval kritéria k hodnocení obsahu výuky.

V drtivé většině školních vzdělávacích programů byla přesně popsána výuka tabulkových programů. Kritéria jsou stanovena na základě výskytu určitých pojmů v obsahové části učiva tabulkový procesor. Níže přikládám tabulku s výčtem pojmů hodnocení obsahu učiva:

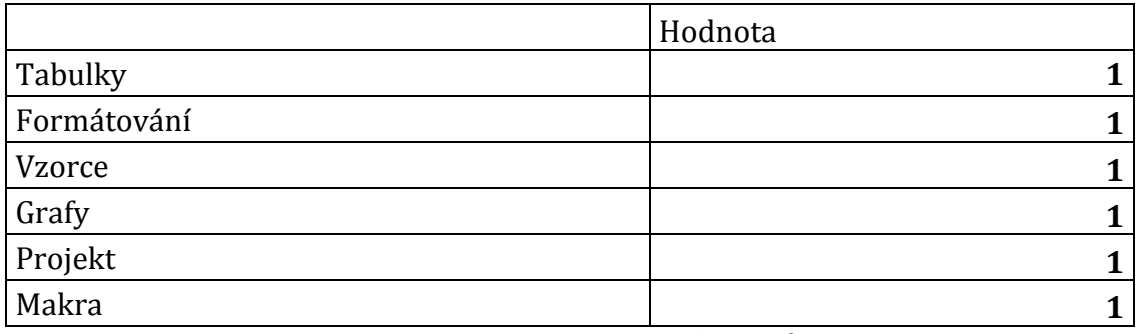

**Tabulka č. 3: Hodnocení pojmů**

O minimálních znalostech tabulkového procesorů hovoří rámcový vzdělávací program, znalosti jsme si popsali v teoretické části. Minimální znalosti v uvedených pojmech zastupují pojmy: Tabulky, Formátování, Vzorce, Grafy. Cíl každé školy je dosažení po součtu obsahových pojmů minimálně hodnoty čtyř bodů. Zbývající pojmy: Projekt a Makra jsou nadstandartní ve výuce tabulkových procesorů na základních školách. S pojmem projekt se váže regulativní výuka plnící integrující funkci u žáka. Žák vypracovává hodinovou závěrečnou práci v tématu tabulkový procesor.

Pojem Makro je spojeno se složitou funkcí ke tvorbě a používání maker. Makro je vlastně spojení programování s tvorbou v tabulkových procesorech. V programu Microsoft Excel je makro spojeno s programovacím jazykem Visual Basic for Apllications. U výuky maker je předpoklad určitých znalostí z oboru programování a algoritmizace. Je otázkou, zda pro žáky na základní škole, není tvorba maker dosti složitá s ohledem na predispozice žáků, schopnosti žáků logicky přemýšlet a vysoké míry abstraktního myšlení. Nicméně pro účel obsahové náročnosti ve výzkumu i pojem Makro má stejnou váhu jedna, jako pojmy ostatní.

### <span id="page-37-0"></span>**5.1 Ročník výuky tabulkových procesorů**

Rámcový vzdělávací program nespecifikuje přesný ročník výuky tabulkových procesorů. Již jsme se dozvěděli informaci o značeném rozvrstvení výuky informatiky na základních školách, školy nejsou jednotné. Předpokládáme stejný trend i u učiva, v našem případě učiva o tabulkových procesorech.

Trend zcela různého zapojení učiva tabulkových procesorů do ročníků je patrný na první pohled a nelze spatřit podobné varianty zapojení učiva u zkoumaných základních škol. Co naopak říci lze, že minimálně padesát šest procent škol vyučuje tabulkové procesory pouze v jednom ročníku na základní škole a minimálně dvacet osm procent základních škol vyučuje tabulkové procesory ve více jak v jednom ročníku. Zbylých šestnáct procent škol má nejasné údaje o výuce tabulkových procesorů.

Veškerá výuka tabulkových procesorů probíhá pouze na druhém stupni základních škol, na prvním stupni nebyla nalezena zmínka o tabulkových procesorech. Lze považovat za účelné dle rámcových vzdělávacích programů, kde je doporučena výuka tabulkových procesorů až na stupni druhém.

Nejvíce se učivo tabulkových procesorů vyučuje v ročníku sedmém, kde minimálně třicet osm procent vybraných základních škol tabulkové procesory vyučuje. Nejméně škol, pouze šest procent vyučuje tabulkové procesory v ročníku pátém. To nám potvrzuje chápání učiva o tabulkových procesorech za učivo složitější v předmětu informatika na základní škole.

### <span id="page-37-1"></span>**5.2 Srovnání obsahů učiva tabulkových procesorů v Olomouckém a Králohradecké kraji**

Průměrná hodnota obsahu učiva o tabulkových procesorech u všech zkoumaných škol dohromady je 3,38, hodnota menší než minimální hodnota čtyři. Za možný důvod lze považovat neúplné specifikování učební látky u některých základních škol a častých absencí učiva nadstandartního. Například učivo maker vyučuje celkem pouze šest procent sledovaných základních škol a plného bodového hodnocení šest dosahuje pouze jedna základní škola. Jedná se o Základní školu

Šumperk Vrchlického s časovou dotací informatiky celkem šest hodin, což na základě výsledků výše, považujeme za nadstandartní hodinovou dotaci předmětu informatika na základních školách.

Nabízí se porovnání průměrného učiva o tabulkových procesorech v kraji Olomouckém a Královéhradeckém, porovnání jednotlivých krajů nám napoví náročnost výuky kladenou na žáka v učivu o tabulkových procesorech ve zvolených krajích.

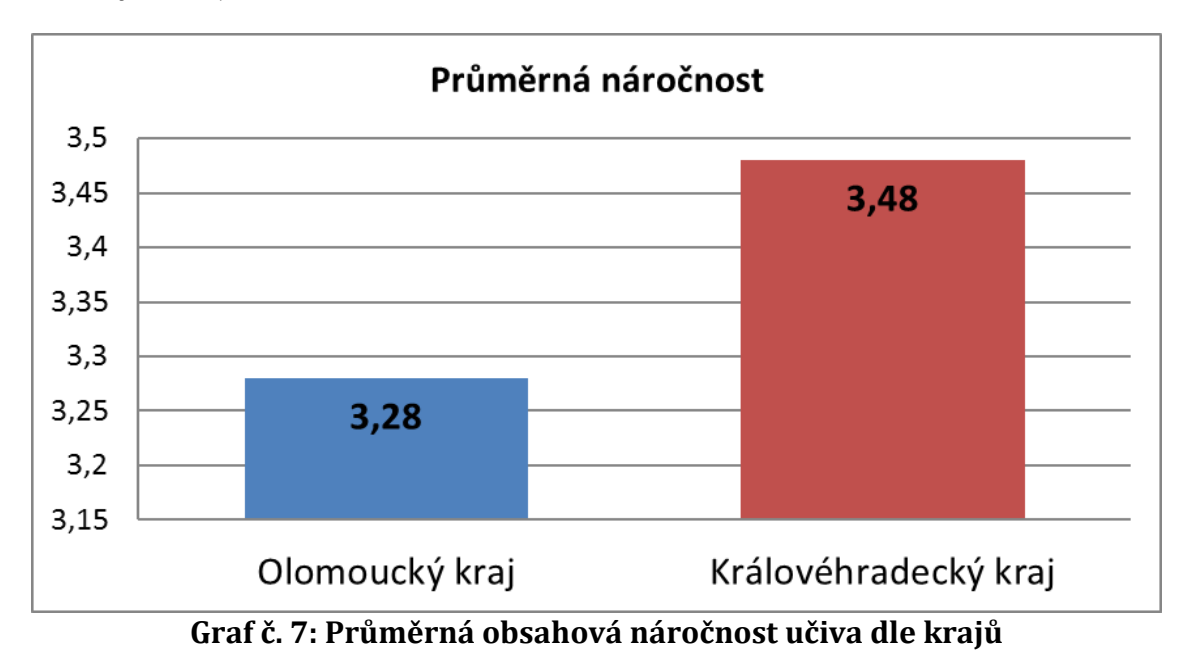

Dle porovnání průměrného obsahu učiva u krajů lze shledat v průměru za více obsahově bohatší Královéhradecký kraj o přesně dvě desetiny obsahové náročnosti. Žádný kraj samostatně nedosahuje minimální požadované náročnosti čtyři. Pro značnou různorodost uvádím i stejný graf náročnosti, ale podle okresů.

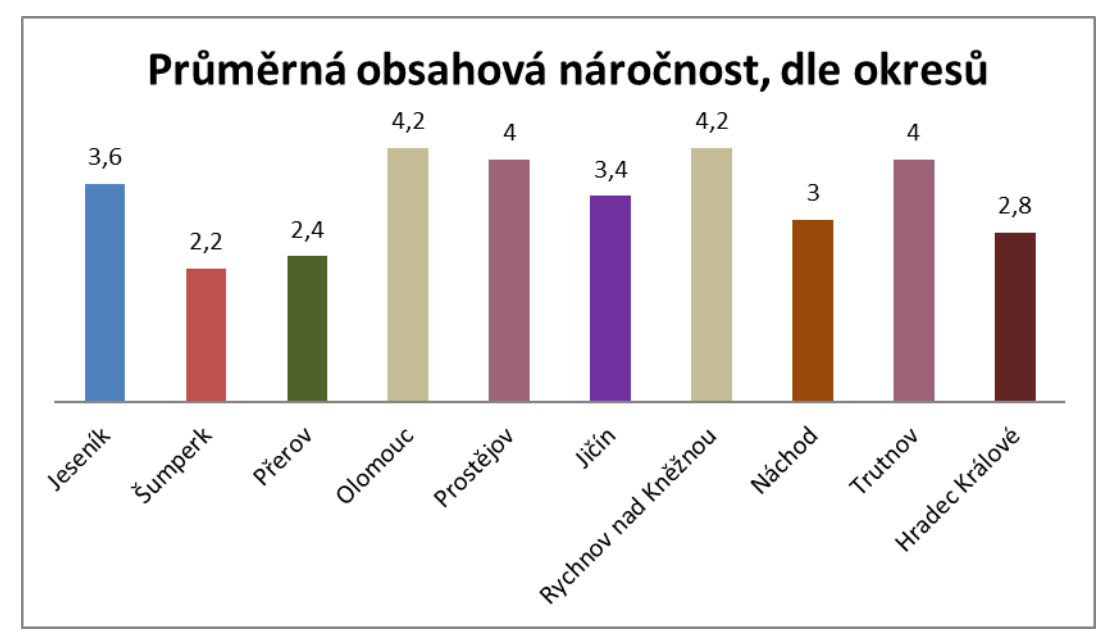

**Graf č. 8: Průměrná obsahová náročnost učiva dle okresů**

U grafu č. 8 jsou vidět i požadované minimální hodnoty čtyři o to pouze u čtyř okresů, jsou jimi okres Olomouc, Prostějov, Rychnov nad Kněžnou a Trutnov. Ostatní okresy nedosahují minimální stanovené hodnoty, nejhůře dopadl okres Šumperk.

Po vynechání škol s nejasnými informacemi o tabulkových procesorech se dostáváme na minimální požadovaná kritéria. Celkový průměr obsahu škol s jasnými údaji o přesném učivu ve školském vzdělávacím programu dosahuje hodnoty mírně přes čtyři. Za školy s nejasnými údaji považujeme, základní školy s celkovým počtem bodů za obsah učiva menší než tři.

### <span id="page-39-0"></span>**5.3 Města nad čtyřicet tisíc obyvatel a vliv velikosti obce na výsledky výzkumu**

V kraji Olomouckém a Královéhradeckém se nachází pouze čtyři města nad čtyřicet tisíc obyvatel, jsou jimi Hradec Králové, Olomouc, Přerov a Prostějov. Počet obyvatel u měst vychází podle posledního sčítání lidu od českého statistického úřadu. Základních škol z výše uvedených měst je ve výzkumu celkem osmnáct procent. Nabízí se tedy srovnání výuky v městech nad čtyřicet tisíc obyvatel s městy, či městysy, které nedosahují zvoleného počtu obyvatel. Zaměříme se jak na časové dotace hodin informatiky na základních školách, tak i obsahové stránky výuky tabulkových procesorů.

Průměrná hodinová dotace předmětu informatika u škol s více jak čtyřiceti tisíci obyvatel je téměř totožná u škol ve městě s méně než čtyřicet tisíci obyvatel. Průměry se liší pouze jednou setinou procenta a jsou nevýznamně vyšší u škol ve městě s více jak čtyřiceti tisíci obyvatel. Odchylka je vzhledem k počtu škol ve

výzkumu zcela minimální, a tedy statisticky nevýznamná. Významně se však liší v rozptylu hodinových dotací. U škol v menších městech pozorujeme dvě hodiny informatiky týdně až devět hodin informatiky týdně, u škol ve městech větších tři hodiny informatiky týdně až šest hodin informatiky týdně. Rozdíl v rozptylu najdeme, tj. školy, které dosahují hodnot 2, 7, 8, 9 u osmnácti procent škol z celkového počtu základních škol.

Průměrný rozsah výuky ve městech nad čtyřicet tisíc obyvatel dosahuje hodnoty 2,56 bodů s maximem čtyř bodů a minimem jednoho bodu. Průměrný rozsah výuky ve městech pod čtyřicet tisíc obyvatel dosahuje hodnoty 2,78 bodů s maximem čtyř bodů a minimem jednoho bodu. Obě průměrné hodnoty nedosahují minimální stanovené hodny čtyři u rozsahového koeficientu. Je zajímavé a do jisté míry i překvapivé, že právě menší města dosahují vyšší průměrné hodnoty rozsahového koeficientu než školy ve větších městech, když lze předpokládat ve větších městech i většího uplatnění pracovníku v ICT odvětví. Jedním z funkcí vzdělávání je přitom řádná příprava studentů na jejich budoucí uplatnění v regionu.

### <span id="page-40-0"></span>**5.4 Vliv rozsahu výuky informatiky na obsah výuky tematického celku tabulkové procesory**

Jedním z nejdůležitějších zjištění ve výzkumu je premisa vlivu rozsahu výuky informatiky na obsah výuky tabulkových procesorů na základních školách v Olomouckém i Královéhradeckém kraj. Data, se kterými se pracovalo na prokázání premisy o vlivu rozsahu a obsahu, byli převzata ze stejných šetření z analýzy školních vzdělávacích programů.

Na začátku pozorování o spojitosti rozsahu a obsahu vyučování tabulkových procesorů, byla premisa spojitosti. Předpokládal jsem, čím větší časová dotace, tím více mohou žáci zvládnout se naučit. Dále jsem předpokládal s větší časovou dotací předmětu informatika i detailněji propracovaný školní vzdělávací program se všemi významnými informacemi pro práci s analýzou obsahové části učiva o tabulkových procesorech.

Na prokázání vlivu rozsahu výuky informatiky na obsahu výuky tabulkových procesorů se předpokládá jako statisticky významný rozdíl odchylka 0,05. Porovnávaná data mají různý rozptyl, tudíž se dále pracovalo s t-testem s různým rozptylem.

Z prokázání statisticky významné spojitosti mezi obsahem a rozsahem výuky, dle dvou výběrového t-testu s různým rozptylem považujeme, jestliže proměnná P je větší nežli 0,05. Při dvou výběrovém t-testu s různým rozptylem dosahuje hodnota proměnné P hodnoty 0,019. Jedná se tak o statisticky významnou spojitost. Lze tedy pozorovat určitou spojitost mezi rozsahem a obsahem výuky dle školních vzdělávacích programů vybraných základních škol. Počáteční premisa o souvislosti rozsahu předmětu informatika s mírou obsahu učiva o tabulkových procesorech v Olomouckém i Královéhradeckém kraj byla prokázána.

# <span id="page-41-0"></span>**6 Vytipování didaktických problémů v programu Microsoft Excel**

### <span id="page-41-1"></span>**6.1 Výběr programu Microsoft Excel**

Výběr přímo programu Microsoft Excel z větší skupiny programů typu tabulkových procesorů záležel na premise programu Microsoft Excel jako nejrozšířenějšího programu na základních školách v Olomouckém i Královéhradeckém kraj, ve kterém se látka o tabulkových procesorech vyučuje. Premisu o rozšířenosti programu Microsoft Excel potvrzuje i výzkum v rámci této práce. Bylo zjištěno, že celkem v sedmdesáti čtyřech procentech případů, se výuka uskutečňuje v programu Microsoft Excel. Ze zbylých dvaceti šesti procent škol dvacet čtyři procent údajů není úplných a chybí přesně specifikovaný název programu, ve kterém se vyučuje učivo o tabulkových procesorech. Pouze dvě procenta zkoumaných škol má uvedeno jiný program než Microsoft Excel a tím je program z programového balíčku LibreOffice, LibreOffice Calc. Premisa o programu Microsoft Excel jakožto nejrozšířenějšího programu na výuku tabulkových procesorů v Olomouckém i Královéhradeckém kraji byla prokázána.

Microsoft Excel má mnoho verzí. Přesný druh verze v žádném ze zkoumaných školních vzdělávacích programech nebyl uveden. Nemá cenu se přesně zaobírat všemi změnami, které postihly jednotlivé verze. Největší vizuální změnu lze však pozorovat od verze Microsoft Excel 2007, kde se objevuje pás karet zvaný Ribbon, namísto panelu nástrojů. Dále budeme řešit pouze verzi 2007 a vyšší, tedy od rozhraní Ribbon.

Pro žáky je vždy nejlepší co možná největší aktuálnost výukových programů. Problém aktuálnosti výukových programů se může skrývat především ve finanční zatíženosti škol, časové přípravné zatíženosti a pravidelnému proškolování učitelů v daných programech. Proškolení učitele informatiky ve výukových programech je především formou samostudia v čase jeho příprav na vyučování. To klade velkou časovou náročnost na učitele informatiky, avšak dobrá příprava učitele na výuku ulehčuje celý vyučovací proces učitelům i žákům.

### <span id="page-41-2"></span>**6.2 Základ práce s operačním systémem při práci s tabulkovým procesorem**

Při práci s tabulkovým procesorem Microsoft Excel se předpokládá znalost práce v operačním systému. Jestliže se bavíme o programu z balíčku Office od firmy Microsoft, lze předpokládat znalost práce v operačním systému Microsoft Windows, operační systém s rozhraním GUI. Práce v operačním systému žák zná již od prvního stupně vzdělání, na druhém stupni dochází k fixaci učiva a dalšímu rozvoji již probraného učiva. Žák by měl být schopen upravit si pracovní prostředí tabulkového procesoru v prostředí Windows, neboli oken, dle svého uvážení tak, aby byl schopen v programu pracovat co nejlépe.

K častému problému u žáků dochází v orientaci ve stromové struktuře operačního systému. Žák musí vědět, kam práci v programu Microsoft Excel ukládá. Žák dokáže dohledat a otevřít rozpracovaný sešit programu Microsoft Excel. Žák ovládá práci se soubory a dokumenty. Při vysvětlování nové látky programu Microsoft Excel, učitel žákovi znovu ukáže dle zásady názornosti jednotlivé úkony, žák si tím připomene již probranou látku.

### <span id="page-42-0"></span>**6.3 Kancelářský balíček Microsoft Office a tabulkový procesor**

Program Microsoft Excel náleží do programového balíčku Microsoft Office. Programy obsažené v balíčku Microsoft Office jsou, jsi vzhledově značně podobné a pro stejné funkce v programech lze najít i stejné nástroje. Zároveň jsou programy v balíčku mezi sebou do jisté míry kompatibilní. Bavíme-li se o žácích druhého stupně základního vzdělání a probírání pro značně obtížného učiva tabulkový procesor, je záhodno s žáky již mít probranou úpravu textu v programu Microsoft Word. Dále si vysvětlíme ideální postup, a proč lze říci, že je ideální.

Ideální postup výuky kancelářského softwaru balíčku Microsoft Office je probrání programu na úpravu a psaní textu Microsoft Word na úvod. Žáci se naučí práci v programovém balíčku Office a naučí se základní grafické úpravy textu, které dále používá v ostatních programech kancelářského programového balíčku Office.

Po probrání programu Microsoft Word se plynně přechází na učivo o tabulkovém procesoru Microsoft Excel. Žáci jsou již schopni upravovat písmo v jednotlivých buňkách a zvládají základní grafické operace u písma. Žáci také zvládají otevření, uložení sešitu, funguje stejně jako v programu Microsoft Word. Žákům je záhodno znovu vysvětlit problematické funkce programového balíčku Microsoft Office:

- rozdíl mezi Uložit a Uložit jako,
- orientace ve stromové struktuře,
- tisk dokumentů, lze mluvit jako o odlišném učivu oproti programu Microsoft Word,
- nenalezení formátu odstavce v programu Microsoft Excel a proč tomu to tak je,
- orientace v pásu karet,
- funkce zpět a v návaznosti funkce vpřed,
- zZoom v programu Microsoft Excel,
- funkce Najít a Nahradit,
- kopírování formátu,
- funkce Kopírovat, Vyjmout, Vložit.

Poslední učivo z kancelářského balíku Microsoft Office je Microsoft PowerPoint, software na tvorbu a prezentaci prezentací. Žáci jsou již obeznámeni s většinou funkcí prolínající se jednotlivými programy v balíčku. V programu PowerPoint mohou prezentovat znalosti jak z programu Microsoft Word, tak i z programu Microsoft Excel. Prolínání učiva tabulkových procesorů lze vidět v prezentacích tabulek a grafů.

Ostatní programy v balíčku Microsoft Office, jako např. program Microsoft Access, software na tvorbu databází, je již nadstandartní učivo na základních školách. O databázích na základních školách se zmiňuje Rámcový vzdělávací program pouze ve výstupu vyhledávání v databázích.

### <span id="page-43-0"></span>**6.4 Úvodní učivo tabulkových procesorů orientace v systému buněk**

V předešlé části práce byla věnovaná učivu o tabulkových procesorech celá podkapitola. V analytické části se věnujeme vytipování didaktických problémů. V úvodu tabulkových procesorů je nejdůležitějším faktorem výuky tabulkových procesorů dopomoci žákovi v orientaci v systému buněk. Učitel žákovi vysvětluje s dopomocí zásady názornosti, jak jsou buňky uspořádány do mřížky. Mřížka přitom tvoří tabulku, do které uživatel zapisuje data.

Při splnění podmínky, již probrání učiva Microsoft Word se nabízí srovnání s pracovní plochou programu Microsoft Word a pracovní plochou Microsoft Excel. Stejný rozdíl učitel může ukázat pomocí prázdného listu papíru a mřížkového listu papíru také s využitím zásady názornosti, tak aby splňovala podmínku jasnosti.

Pokud se učitel domnívá, že názornost nesplňuje jasnost. Učitel přizpůsobuje výuku a srovnání mezi programy, popřípadě prázdnými listy papíru neukazuje. Poznání jasnosti u zásady názornosti u učitele je v úvodu učiva o tabulkových procesorech velice obtížné, protože sám učivo ovládá. Učitelovi dopomáhá schopnost empatie, taktu pro danou třídu a zásada zpětné vazby v rozpoznání jasnosti u zásady názornosti. Taktem pro danou třídu se rozumí individuální zvládnutí učiva u žáků.

### <span id="page-43-1"></span>**6.5 Tvorba a úprava tabulek**

Dle rámcového vzdělávacího programu žák na základní škole zvládá vytvoření tabulek. Tabulky obsahující určitá data, se kterými chce uživatel dále pracovat,

musí splňovat podmínku logičnosti. Logičností se rozumí logické uspořádání dat. Nejčastěji žáci na základní škole uspořádávají data stejného typu do stejného sloupce, nebo řádku. Samozřejmě je možné i jinak logicky uspořádávat data stejného typu, např. ob řádek. Avšak pro žáky na základní škole stačí vytvoření jednoduché tabulky, tak aby byli schopni, na první pohled, vidět logickou návaznost.

Při vytváření jednoduchých tabulek na základní škole se počítá i s grafickou úpravou tabulky, tak, aby data byla přehledná pro uživatele. Grafickou úpravu tabulky v programu Microsoft Excel lze najít pod funkcí formát buněk. Ve formátu buněk nalezneme jak grafickou úpravu buňky, tak i grafickou úpravu dat obsažených v buňce. Správná grafická úprava tabulek v individuální práci žáka nejvíce záleží na jeho grafickém cítění. Učitel žákům dopomáhá, vysvětlením vhodné barevné kombinace v grafické úpravě tabulky. Barevné kombinace je učivo spadající do tématu počítačové grafiky, ale má své opodstatnění i u učiva tabulkových procesorů.

Grafickou úpravu tabulky lze udělat ohraničením buňky a výplní buňky. Ohraničení slouží ke grafickému oddělení jednotlivých buněk. Výplň také slouží ke grafickému oddělení buněk. Obě funkce lze mezi sebou kombinovat. Avšak přílišná kombinace a nevhodné užití barev může mít za následek spíše nepřehlednost tabulky pro uživatele. Učitel ukazuje vhodné užití grafické úpravy i nevhodné užití grafické úpravy k dosažení zásady názornosti.

Grafická úprava dat slouží k přehlednosti dat obsažených v tabulce. Ke grafické úpravě dat řadíme zarovnání a formát písma. Formát písma v buňce je velice podobný formátu písma v programu Microsoft Word. Při dodržení posloupnosti práce s programovým balíčkem Microsoft Office, by měli žáci být schopni samostatně zvládat grafickou úpravu písma v programu Microsoft Excel. Oproti tomu zarovnání textu v buňce je více odlišné oproti programu Microsoft Office, kde zarovnání textu najdeme ve formátu odstavce. Učitel k zarovnání dat v buňce musí přistupovat jako k nové látce. Zarovnání má dvě roviny, rovinu svislou a rovinu vodorovnou. Dále v nastavení zarovnání najdeme orientaci textu, nastavení textu a směr textu.

K formátu dat v programu Microsoft Excel patří i formát čísla. Formát čísla uživateli ukazuje data, které by nemuseli být za určitých okolností počitatelné jako například datum, měna atd. K datům se zde dají přidělit symboly, které na početní operace nemají vliv. U číselných formátů se zde nastavuje i počet desetinných míst čísla. Zvládnutí učiva číselného formátu zvedá celkový dojem z práce žáků a je velice důležité pro prezentaci tabulek v programu Microsoft Excel.

Zvláštní funkcí je funkce sloučení buněk. Nejčastěji se setkáme s funkcí sloučit a zarovnat na střed, velice dobře použitelnou při nadpisech tabulky. Velké riziko

funkce však spočívá v logičnosti buňky, proto tato funkce není nejvhodnější k uchovávání dat, se kterými se dále logicky pracuje. Při sloučení buněk se musí sloučit více buněk, a jakmile obsahují data, dochází ke ztrátě některých dat. Pro žáky na základní škole je funkce sloučení nejvíce využitelná, právě jako nadpis jednoduché tabulky.

### <span id="page-45-0"></span>**6.6 Užití jednoduchých vzorců**

Minimální učivo dle rámcově vzdělávacího programu stanovuje ve svých výstupech užití jednoduchých vzorců. Je otázka, co vše lze zahrnout do kategorie jednoduchých vzorců a jaké vzorce má učitel žáky naučit. Rozsah výuky se v látce užití vzorců stanovuje dle školního vzdělávacího programu, popřípadě výuku upravuje přímo učitel dle vhodnosti v daném příkladu.

K užití jednoduchých vzorců je nejvhodnější vysvětlit žákům funkci řádku vzorců a nejdůležitější znak k vytváření vzorců rovnítko. Rovnítko v programu Microsoft Excel na začátku plní funkci na rozpoznání začátku vzorce. Funguje velice podobně jako v matematických výrazech, akorát je z důvodu rozpoznání na začátku příkladu a nevyskytuje se na konci, jako tomu tak je právě v matematických výrazech. Užitím vzorců v programu Microsoft Excel program splňuje funkci kalkulátoru.

Vzorce obsahují odkazy na buňky, počitatelné hodnoty a matematické operátory. Vzorce jsou tudíž matematickými výrazy, a pokud nedochází u vzorců k počítatelnosti, vyskytují se ve vzorci hodnoty, se kterými nelze počítat, vzorce vyhodnotí chybu. Ukázka chyby je vhodná v úvodních vyučovacích jednotkách, žáci nebudou překvapeni chybovou hláškou a budou vědět, že udělali ve vzorci chybu.

U výuky vzorců stejně jako u kterékoli jiné látky výuka probíhá od nejjednodušší látky ke složitější, od blízké látky ke vzdálenější a od konkrétní látky k abstraktní látce. Dodržení výše uvedených postupů učitel dodrží zásadu přiměřenosti. Nejbližší látka pro žáky u jednoduchých vzorců je počítání přímo s hodnotami a užitím matematických operátorů. Příklad užití jednoduchých vzorců s hodnotami a matematickými operátory:

- $=2+2$
- $=2-2$
- $=2*2$
- $=2/2$

Po vysvětlení jednoduchých vzorců se nabízí vysvětlení použití ve vzorci více matematických operátorů a hodnot. Příklad užití většího počtu operátorů a hodnot ve vzorci:

 $=2*(2+2)$ 

Veškeré výše uvedené příklady užití vzorců je pro žáky praktické opakování z prvního stupně základní školy z předmětu matematika. Zcela nová látka pro žáky je až odkazování na jednotlivé buňky. Každá buňka má svou souřadnici a ve vzorcích lze na buňku odkázat. Tabulkový procesor ve vzorci při jeho počítání nahradí souřadnici hodnotou, která se v dané buňce vyskytuje. I zde platí, pokud se v buňce, která je obsažena ve vzorci, vyskytuje nepočitatelná hodnota, vzorec vyhodnotí chybu. Pokud se v buňce, na kterou odkazujeme ve vzorci, nevyskytuje žádná hodnota, program přiřazuje buňce hodnotu nula. Souřadnice buňky je složena ze dvou prvků, první prvek písmeno, nebo více písmen označuje sloupec, druhý číselný prvek označuje řádek. O takovémto odkazu hovoříme jako o odkazu relativním a program sám může hodnoty v buňce upravit, např. při kopírování. Naproti tomu máme možnost vložit odkaz absolutní přidáním znaku \$ před a za označení sloupce. V absolutním odkazu program neupravuje hodnoty v buňce, hodnota v buňce se stává pevnou. Pro žáky na druhém stupni základní školy se u učiva absolutních a relativních odkazů jedná o doplňkové učivo, u jednoduchých příkladů si lze vystačit pouze s odkazy relativními. Pokud se však učitel domnívá, že žáci učivu rozumí, je záhodno jim vysvětlit i problematiku mezi relativním a absolutním odkazováním. S odkazem buňky, lze v programu Microsoft Word nakládat stejně jako přímo s hodnotami a lze mezi odkazy vkládat matematické operátory. Do vzorce lze vložit i celá oblast buněk, tedy více než jedna buňka, oblast buněk je vytyčena souřadnicí první buňky a dvojtečkou oddělující souřadnici buňky poslední. Odkazy na oblast buněk mají svoje největší využití v látce funkcích ve vzorcích. Příklady odkazů a počítání mezi nimi:

- Jednoduchá početní operace relativních odkazů: =A1+B1
- Složitější početní operace relativních odkaz: =(A1+B1)/C1
- Jednoduchá početní operace relativních odkazů: =\$A\$1+\$B\$1
- Složitější početní operace kombinací relativních a absolutních odkazů:  $=(A1+B1)/$C$1$
- Označení oblasti buněk: A1:B2

Zcela nové učivo pro žáky je i užití funkcí u vzorců. Funkce lze označit za již předefinované vzorce, které provádí výpočet u zadaných hodnot či odkazů. Funkcí je v programu Microsoft Excel velké množství a probírat je všechny na druhém stupni základní školy není nejvhodnější. Učitel by měl vybrat pouze základní a nejpoužívanější funkce. Funkce se zapisují názvem funkce a kulatými závorky, do kterých se zadávají hodnoty, nebo odkazy. Hodnoty, či odkazy ve funkcích lze nazvat argumenty. Výhoda program Microsoft Excel je lokalizace do českého jazyka i s překladem funkcí. K čemu slouží funkce je často zřejmé z pouhého názvu funkce, ideálním příkladem na shodnost názvu s funkcí funkce se jeví funkce s názvem průměr, která počítá aritmetický průměr. Mezi nejběžněji používané funkce lze zařadit:

- =SUMA() funkce na sečtení buněk v požadované oblasti, či hodnot
- =PRŮMĚR() funkce na vypočítání aritmetického průměru v požadované oblasti, či hodnot
- =POČET(), =POČET2() funkce na sečtení počtu hodnot, =POČET() pracuje jen s číselnými hodnotami, v odkazu musí být číselné hodnoty
- = MIN() funkce k nalezení nejnižší hodnoty
- =MAX() funkce k nalezení nejvyšší hodnoty
- =KDYŽ() rozhodovací, složitější funkce. Na základní škole její probrání lze považovat za učivo doplňkové. Funkce KDYŽ má nejblíže programování, protože rozhoduje na základě podmínky na argument ano, nebo ne. Funkce má v programu Microsoft Excel velké využití, avšak je vhodnější funkci důkladněji probrat až ve vyšších ročnících, tedy v sekundárním vzdělání žáků.

Poslední a nejsložitější učivo ve vzorcích je kombinace výše uvedených vzorců a funkcí. Funkce, hodnoty, matematické operátory a odkazy lze mezi sebou kombinovat, při zachování správné syntaxe. Jedná se o velice složité učivo pro žáky na základní škole, není nejvhodnější přílišně velká kombinace ve vzorcích. Příklad kombinace ve vzorcích:

- =A1+3 jednoduchá kombinace odkazu a hodnoty
- =SUMA(A1:B2)\*3+C3 kombinace funkce ve které je oblast buněk, hodnoty a odkazu

### <span id="page-47-0"></span>**6.7 Tvorba a úprava jednoduchých grafů**

Poslední učivem na základní škole v tabulkových procesorech bývá z pravidla tvorba a úprava grafické podoby tabulky, dále tvorba, nebo úprava grafů. Grafy plní funkci vizuální přehlednosti a srozumitelnosti dat. Nesrozumitelností, nebo špatnou přehledností, graf ztrácí smysl a právě tato informace je pro žáky důležitá. Cílem výuky grafů na základní škole je žáky naučit vytvořit graficky srozumitelnou podobu tabulky, graf.

Vytvoření tabulky nutně předchází před vytvořením grafu. Graf je závislý na datech, ze kterých vychází a změna dat se projevuje i na grafu. V grafu lze měnit pouze název grafu a formát prvků obsažených v grafu.

Typů grafů v programu Microsoft Excel je celá řada a použití daného typu grafu závisí na datech, ze kterých graf vychází. U žáků na základní škole si lze vystačit pouze s typem grafů sloupcovým, výsečovým a spojnicovým. Uvedené grafy lze snadno vytvořit z jednoduchých tabulek, které žáci na druhém stupni základní školy jsou schopni vytvořit, pouze označením celé tabulky a vložením příslušného typu grafu.

Úpravou grafů se míní jak úprava dat, změna v tabulce, kterou reprezentuje graf, tak i grafická úprava grafů, změny formátu prvků obsažených v grafu. Formát prvků v grafu lze změnit kliknutím levého tlačítka myši a vybráním formátu daného prvku. V jednoduchých grafech se vyskytují prvky, záleží však na typu grafu:

- Název grafu,
- Oblast Grafu,
- Datová oblast Grafu,
- Osa grafu,
- Legenda grafu,
- Zobrazovaná oblast grafu,
- Mřížka grafu.

# <span id="page-48-0"></span>**Závěr**

Program typu tabulkový procesor je pro žáky na druhém stupni základní školy dosti složitým učivem, pro učitele informatiky je důležité zařadit učivo o tabulkových procesorech do takového ročníku, kde si je jistý, že žáci budou schopni takto komplikované a abstraktní učivo zvládat. Celou výuku tabulkových procesorů je nutno chápat jako složitý proces, na jehož konci by měl žák získat dovednosti, znalosti a vytvořit si dobré návyky v programu typu tabulkový procesor. Důležité je i dodržení všech vyučovacích zákonitostí při výuce tabulkových procesorů, uplatnění všech fází výuky, a hlavně zvládnutí cílů výuky tabulkových procesorů.

Výuka tabulkových procesorů je podřízena cílům výuky tabulkových procesorů. Dle rámcově vzdělávacího programu žák na druhém stupni zvládá minimálně učivo tabulkový editor, vytváření tabulek, porovnávání dat a jednoduché vzorce. Takto všeobecným cílům jsou podřízeny školní vzdělávací programy a následně tematické plány, přípravy na vyučovací hodiny ale především výuka samotná.

V rámci výzkumu bylo zkoumáno padesát škol z Královéhradeckého a Olomouckého kraje a byla zjišťována jak časová dotace předmětu informatika, tak obsahová stránka učiva tematického celku tabulkový procesor. Školy byly taktéž rozděleny na stupně základního vzdělání, kde bylo zjištěno, že předmět informatika se daleko častěji vyučuje na stupni druhém a potvrdila se tak náročnost předmětu informatika na základních školách, kde se i vyučuje učivo o tabulkových procesorech na všech zkoumaných školách. Taktéž se potvrdilo, že rozsahová stránka předmětu informatika má vliv na obsahovou stránku učiva o tabulkových procesorech, tedy větší časová dotace předmětu informatika zajišťuje detailnější probrání učiva o tabulkových procesorech.

Při srovnání krajů mezi sebou po rozsahové stránce výuky informatika, vychází větší hodnoty u kraje Olomouckého. U obsahové stránky učiva o tabulkových procesorech vychází detailnější výuka tabulkových procesorů u kraje Královéhradeckého. Údaje jsou zajímavé z důvodu potvrzení vlivu rozsahu předmětu informatika na obsah výuky o tabulkových procesorech. Je také zajímavé zjištění, že ve městech pod čtyřicet tisíc obyvatel je výuka o tabulkových procesorech detailnější než ve městech nad čtyřicet tisíc obyvatel. U větších měst jsem předpokládal větší detailnosti výuky tabulkových procesorů, než ve městech menších, což výzkum jednoznačně vyvrátil.

U rozsahu výuky informatika a ročnících kde se vyučuje, jsem si v rámci výzkumu všimnul podobných modelů, kterým je v práci věnovaný rozsáhlý prostor. Drtivá většina škol zařazuje předmět informatika do pátého ročníku a do ročníku šestého základního vzdělání. Zase se lze domnívat, že tento jev je zapříčiněn z obav náročnosti předmětu informatika na prvním stupni základního vzdělání a možnosti navázání na předmět informatika na stupni druhém.

Vytipování didaktických problémů v učivu o tabulkových procesorech bylo uváděno pouze v programu Microsoft Excel, který se dle výsledků výzkumu využívá ve výuce v drtivé většině škol. Vytipování a hlavně řešení didaktických problémů bylo systematizováno podle logiky odpovídající mé představě o tom, jak by se mělo ve výuce tematického celku tabulkové procesory postupovat.

# **Seznam použité literatury:**

ČADÍLEK, Miroslav a Aleš LOVEČEK. *Didaktika odborných předmětů*. Brno, 2005.

ČESKÝ STATISTICKÝ ÚŘAD. *Území. Sídelní struktura*. Český statistický úřad [online]. 09.06.2017 [cit. 2017- 06-09]. Dostupné z: [https://vdb.czso.cz/vdbvo2/faces/cs/index.jsf?page=vystup-objekt](https://vdb.czso.cz/vdbvo2/faces/cs/index.jsf?page=vystup-objekt-vyhledavani&vyhltext=m%C4%9Bsta&bkvt=bcSbc3Rh&katalog=31840&pvo=RSO002D320201)[vyhledavani&vyhltext=m%C4%9Bsta&bkvt=bcSbc3Rh&katalog=31840&pvo=RSO](https://vdb.czso.cz/vdbvo2/faces/cs/index.jsf?page=vystup-objekt-vyhledavani&vyhltext=m%C4%9Bsta&bkvt=bcSbc3Rh&katalog=31840&pvo=RSO002D320201) [002D320201](https://vdb.czso.cz/vdbvo2/faces/cs/index.jsf?page=vystup-objekt-vyhledavani&vyhltext=m%C4%9Bsta&bkvt=bcSbc3Rh&katalog=31840&pvo=RSO002D320201)

DOSTÁL, Jiří. *Počítač ve vzdělávání*. Vyd. 1. Olomouc: Votobia Olomouc, 2007. ISBN 978-80-7220-295-912.

DOSTÁL, Jiří. *Učební pomůcky a zásada názornosti*. Olomouc: Votobia, 2008. ISBN 978-80-7409-003-5.

DRAESSLER, Jan a Ondřej RAŠKA. *Tabulkový kalkulátor*. Hradec Králové: Gaudeamus, 2011. ISBN 978-807435-144-0.

GEOFFREY, Petty. *Moderní vyučování.* Vyd. 5. Praha : Portál, 2008. 380 s. ISBN 978- 80-7367-427-4.

Jak se správně učit?. *www.mojeskola.cz* [online]. Praha: Grada, 1998 [cit. 2014-05 06]. Dostupné z: [http://www.mojeskola.cz/Sborovna/Informace/pro\\_zaky.php](http://www.mojeskola.cz/Sborovna/Informace/pro_zaky.php)

KOMENSKÝ, J. A. Velká didaktika. In *Vybrané spisy Jana Ámose Komenského*. Svazek I. Redakce Jan Patocka. 1. vyd. Praha: SPN, 1958.

MAŇÁK, Josef, Eliška WALTEROVÁ a Jiří MAREŠ. *Nárys didaktiky: vyučovací proces, učivo a jeho výběr, metody, organizační formy vyučování*. 3. vyd. Brno: Masarykova univerzita v Brně, 2003, 104 s. ISBN 80-210-3123-9.

MYŠKA, Karel a Michal MUNZAR. *Tabulkový procesor*. Hradec Králové: Gaudeamus, 2014. ISBN 978-80-7435-459-5.

NAGYOVÁ, Ingrid. *Didaktika informačních technologií*. Hradec Králové: Gaudeamus, 2012, s189. ISBN 978-80-7435-365-9.

NÁRODNÍ ÚSTAV PRO VZDĚLÁVÁNÍ. *Metodický portál RVP* [online]. [cit. 2017-05- 06]. ISN: 1802-4785. Dostupné z: <http://rvp.cz/>

NAVRÁTIL, Pavel. *Microsoft Excel 2003 pro školy: [učebnice tabulkového kalkulátoru]*. Kralice na Hané: Computer Media, c2005. ISBN 80-86686-33-7. PRŮCHA, Jan, Eliška WALTEROVÁ a Jiří MAREŠ. *Pedagogický slovník*. 6., rozš. a aktualiz. vyd. Praha: Portál, 2009, 395 s. ISBN 978-807-3676-476

*Rámcový vzdělávací program pro základní vzdělávání*. [online]. Praha: MŠMT, 2017. 164 s. [cit. 2017-05-06]. Dostupné z: [http://www.nuv.cz/uploads/RVP\\_ZV\\_2017.pdf](http://www.nuv.cz/uploads/RVP_ZV_2017.pdf)

SKALKOVÁ, Jarmila, Eliška WALTEROVÁ a Jiří MAREŠ. *Obecná didaktika: vyučovací proces, učivo a jeho výběr, metody, organizační formy vyučování*. Vyd. 1. Praha: ISV nakladatelství, 1999, 292 s. ISBN 80-858-6633-1.

SLAVÍK, Jan a Jaroslav NOVÁK. *Počítač jako pomocník učitele: efektivní práce s informacemi ve škole*. Vyd. 1. Praha: Portál, 1997, 119 s. Pedagogická praxe. ISBN 80-717-8149-5.

SVOBODA, Jindřich. *Materiální didaktické prostředky ve výuce společenských věd na střední škole.*[online]. [cit. 2014-05-06]. Dostupné z: [http://www.spolved.web2001.cz/pro\\_vyuc/didaktik.htm](http://www.spolved.web2001.cz/pro_vyuc/didaktik.htm)